**Séminaire Formation JGEM SFES MAS : Institut du Cerveau et de la Moelle épinière Paris 2023 « Modélisation et Simulations Médico-Economiques »**

#### **Incertitudes**

#### **Modélisation médico-économique et simulations**

#### Pr. Robert Launois

**28, rue d'Assas 75006 Paris – France Tel. 01 44 39 16 90 – Fax 01 44 39 16 92 E-mail : launois.reesfrance@wanadoo.fr – Web : www.rees-france.com E-mail** : **launois.reesfrance@wanadoo.fr – Web : www.rees-france.com**

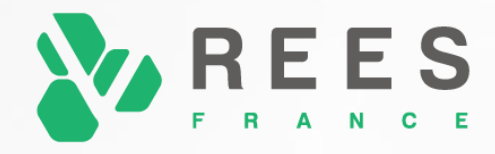

## Incertitudes : définition et causes

#### Incertitude = incapacité à donner une valeur unique

- Quatre catégories d'incertitude  $\bullet$ 
	- *Incertitude par essence* due à la *variabilité intrinsèque* de la grandeur concernée pour cause de fluctuations d'échantillonnage
	- *Incertitude par ignorance due au manque d'information* sur le phénomène étudié
	- Incertitude due à l'hétérogénéité des tableaux cliniques
	- Incertitude structurelle
- La différence porte sur la capacité à réduire l'incertitude:  $\bullet$ 
	- Les incertitudes par essence sont irréductibles
	- Les incertitudes par ignorance sont *réductibles* par apport de données nouvelles.
- Tout ce qui est incertain est probabilisé, pas de paramètres fixes; à la sortie on n'a pas un  $\bullet$ valeur mais une distribution de valeurs

### Variabilité-incertitude-hétérogénéité

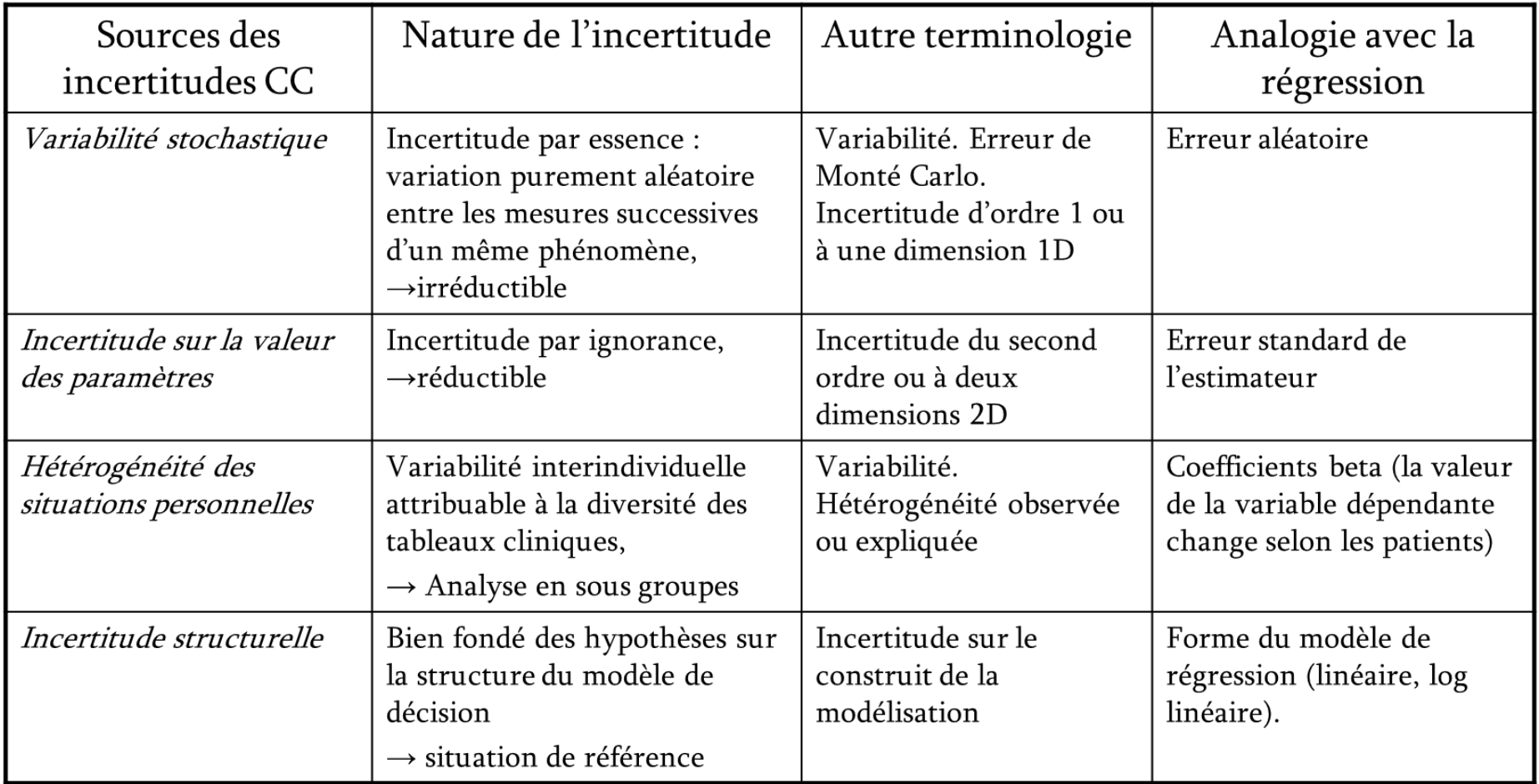

F S

R

## Construire un modèle pour disposer d'une paillasse virtuelle

Une représentation stylisée ou un instrument d'expérimentation ?  $\rightarrow$  adopter la 2éme définition

**« Pour un observateur B, un objet A\* est un modèle d'un objet A, dans la mesure où B peut utiliser A\* pour répondre à des questions qui l'intéressent au « sujet de A ».** 

**(Legay 1963)**

**) Quelle simulation numérique monte carlo d'odre 1 ou 2?**

## Simulation définition

- Estimation : chercher à donner la valeur la plus proche possible de la valeur « vraie » du paramètre inconnu
- Simulation : Toute méthode permettant d'obtenir une valeur numérique à partir de procédés aléatoires en l'absence de solution analytique **c**onnue pour la loi de probabilité des sorties du modèle
- La procédure consiste à accumuler les statistiques durant la période des itérations pour évaluer les grandeurs d'intérêt à la fin de l'exécution du programme

#### Apologue du lac : ex d'estimation par simulation de Monte Carlo

Calcul de la surface d'un lac; surface du terrain 10\*20=**200m<sup>2</sup>.** 5 tirs effectués. $1/5^e$  des tirs touchent le lac  $\rightarrow$  surface du lac = 200m<sup>2</sup> /5 =  $40<sup>m²</sup>$ 

**Attention à procéder à un nombre suffisant de tirages !**

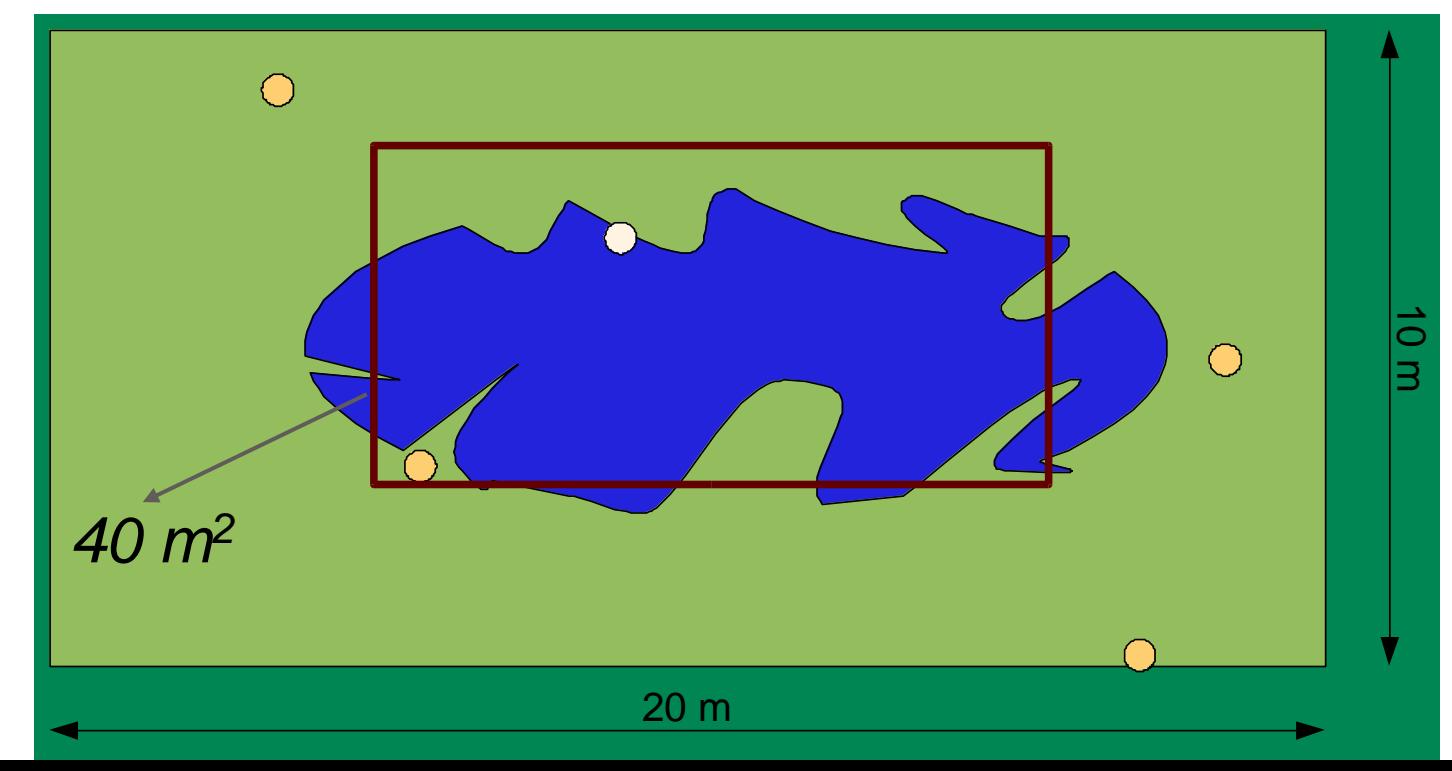

*7*

## Variabilité inter-individuelle ou incertitude sur la valeur vraie d'un paramètre dans la population

#### **Modèles « individus centrés » :**  $\bullet$

- C'est la **distribution du paramètre** T(la taille par ex) **dans l'échantillon** qui nous intéresse pour pouvoir les utiliser comme estimateurs des paramètres liés à la population.
- Loi Normale :  $T \sim \text{Norm}(\overline{X}, s^2)$ , avec :
	- X = moyenne de l'échantillon
	- $s<sup>2</sup>$  = variance estimée à partir de l'échantillon

#### **Majorité des modèles en évaluation économique. Modèles à l'échelle d'une population**   $\bullet$

- C'est **la distribution de l'espérance du paramètre** qui nous intéresse. [E[T] est la valeur centrale d'une distribution de probabilité qui est une représentation de l'incertitude de la moyenne dans la population , alors que la moyenne caractérise un échantillon]
- $-$  Loi normale : E[T]  $\sim$  Norm(μ,σ<sup>2</sup>),
	- $\sigma^2 = s^2/n$  est une représentation de l'incertitude sur la variabilité de la moyenne dans la population

## Types de Monte-Carlo

- **Simulation de premier ordre** : l'itinéraire d'un individu est tiré au hasard Le devenir  $\bullet$ d'un patient dans l'arborescence:
	- On compare la valeur (R) prise par une variable aléatoire tiré **d'une loi de distribution uniforme** comprise entre 0 et 1 à **une probabilité fixe (p)** de chacun des évènements qui se trouve sur son chemin
	- Sur un grand nombre d'itinéraires, on retrouve la probabilité de survenue de chaque conséquence possible. Seule la variabilité est étudiée, l'incertitude ne l'est pas car la stratégie optimale reste toujours la même.
- **Simulation de second ordre** : tirage au sort de chaque variable aléatoire en fonction de sa loi de probabilité, puis calcul des résultats attendus
	- Prise en compte de l'incertitude sur les variables
	- Selon les valeurs obtenues, le choix de la stratégie optimale pourra différer
- **Simulation de troisième ordre** : combinaison des deux simulations précédentes  $\mathbf{v}$
- TreeAge® permet les trois variantes  $\bullet$

## Simulation paramétrique de Monte Carlo d'ordre 1 à partir d'une loi de distribution uniforme

La technique comporte quatre étapes :

- 1. Tirages aléatoires répétés à partir d'une distribution uniforme de n individus appartenant au groupe témoin (T) pour obtenir une estimation de la distribution de  $C_T$  et  $E_T$  et calcul du coût total moyen et de l'efficacité totale moyenne de cet échantillon reconstitué du groupe témoin
- 2. Tirages aléatoires répétés à partir d'une distribution uniforme de n individus appartenant au groupe expérimental (X) pour obtenir une estimation de la distribution de  $C_x$  et  $E_x$  et calcul du coût total moyen et de l'efficacité totale moyenne de cet échantillon reconstitué du groupe expérimental
- 3. Calcul par différence du ratio coût efficacité différentiel entre les deux groupes ré-échantillonnés

### Simulation d'une variable discrète

Soit une loi de probabilité discrète définie par  $P(X = x_i) = p_i$  pour  $i = 1, ..., n$  (ex.  $\bullet$ attribution du traitement en première ligne)

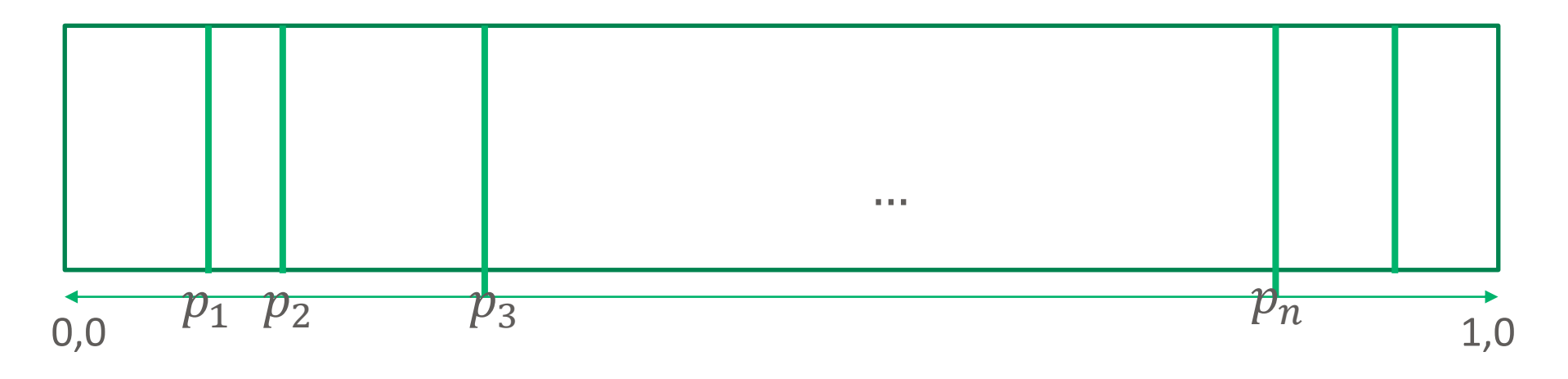

- La règle d'affectation est suivante:  $\bullet$ 
	- $-$  0  $\lt = x < p_1$  alors  $X = x_1$
	- $p_1 \leq x \leq p_2$  alors  $X = x_2$

$$
\overline{\phantom{0}}
$$

## Simulation paramétrique d'un Monte Carlo d'ordre 2

- La technique du Monte Carlo est opérationnalisée en quatre étapes :  $\bullet$
- 1. Tirage aléatoire à p**artir des distributions de probabilité** d'une valeur pour chaque paramètre caractéristique du **groupe test** et calcul du coût total et de l'efficacité totale
- 2. Tirage aléatoire **à partir des distributions de probabilité** d'une valeur pour chaque paramètre caractéristique du **groupe contrôle** et calcul du coût total et de l'efficacité totale correspondantes
- **3. Calcul par différence** du ratio différentiel coût résultat correspondant
- **4. Répétition de l'opération B fois** pour obtenir une estimation de la distribution du RDCR dans le plan ACR

12

## Simulation d'une variable continue à partir de la fonction de répartition inverse cumulée

- Un nombre aléatoire uniforme sur l'intervalle [0, 1] est utilisé pour sélectionner les valeurs  $\bullet$ de la fonction de répartition inverse cumulée
- L'abscisse représente la fonction de répartition inverse cumulée de la loi de répartitio  $\bullet$ cumulée

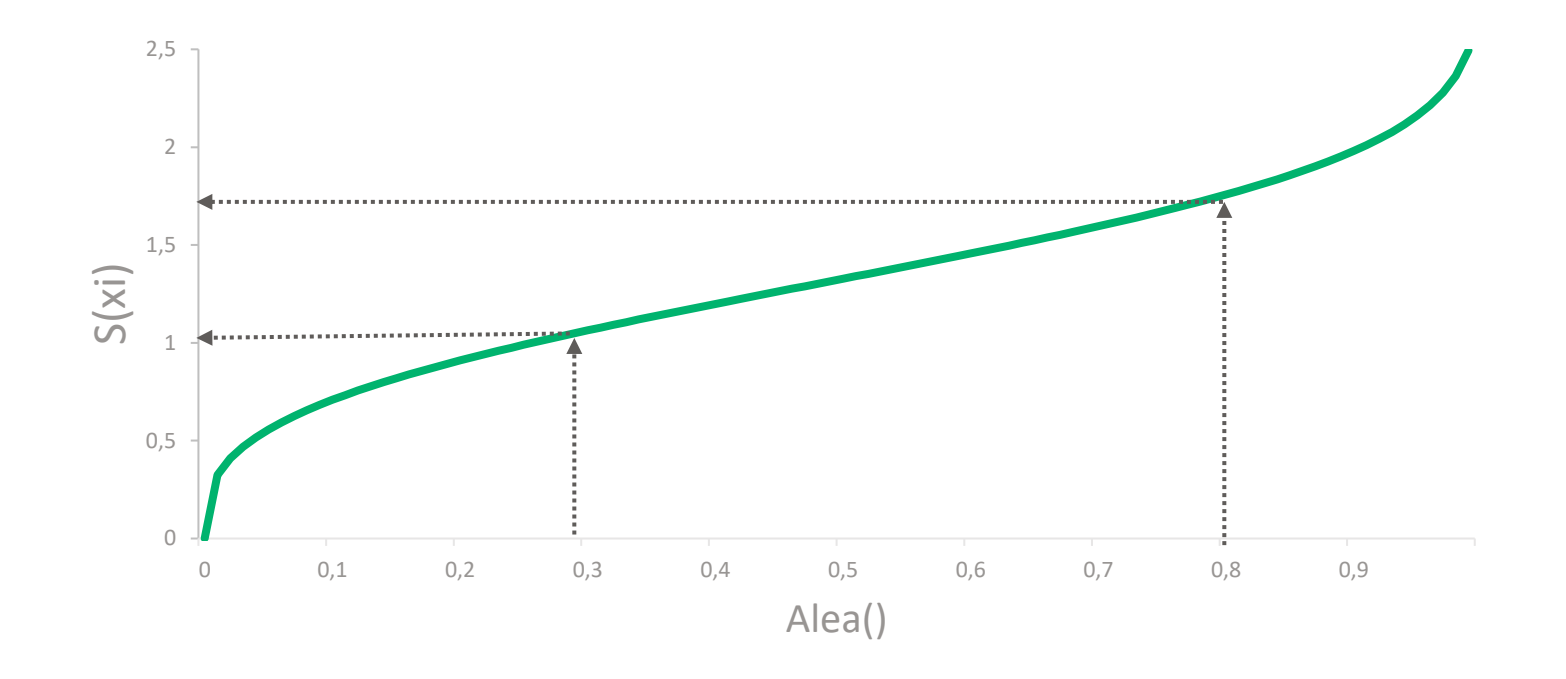

## Formes fonctionnelles recommandées

- **Probabilités [0 ;1] : loi Beta**
- Risques relatifs [0 ;∞[ : log normale ou loi Gamma
- Utilité ]-∞;1] : loi Beta ou Normale tronquée à 1
- Coûts [0 ;∞[ loi Gamma ou Lognormale
- Valeurs inconnues : Loi Uniforme non informative

## Simulation paramétrique d'un Monte Carlo d'ordre 2

- La technique du Monte Carlo est opérationnalisée en quatre étapes :  $\bullet$
- 1. Tirage aléatoire à p**artir des distributions de probabilité** d'une valeur pour chaque paramètre caractéristique du **groupe test** et calcul du coût total et de l'efficacité totale
- 2. Tirage aléatoire **à partir des distributions de probabilité** d'une valeur pour chaque paramètre caractéristique du **groupe contrôle** et calcul du coût total et de l'efficacité totale correspondantes
- **3. Calcul par différence** du ratio différentiel coût résultat correspondant
- **4. Répétition de l'opération B fois** pour obtenir une estimation de la distribution du RDCR dans le plan ACR

## Simulation par bootstrap

La technique est opérationnalisée en cinq étapes .

- 1. on tire aléatoirement avec remise  $n_t$  individus appartenant au groupe contrôle (T) et on calcule le coût total moyen et l'efficacité totale moyenne pour cet échantillon ;
- 2. on tire aléatoirement avec remise  $n_x$  individus appartenant au groupe traitement expérimental (X) et on calcule le coût moyen et l'efficacité moyenne correspondants ;
- 3. puis on calcule par différence le ratio différentiel coût résultat entre les deux échantillons bootstrapés;
- 4. l'opération est enfin répétée B fois (1000 fois) pour obtenir une estimation de la distribution du RDCR dans le plan ace/acu;
- 5. toutes les réplications du RDCR sont triées par ordre croissant pour créer le vecteur des estimations bootstrapées

### Principe du ré-échantillonnage avec remise

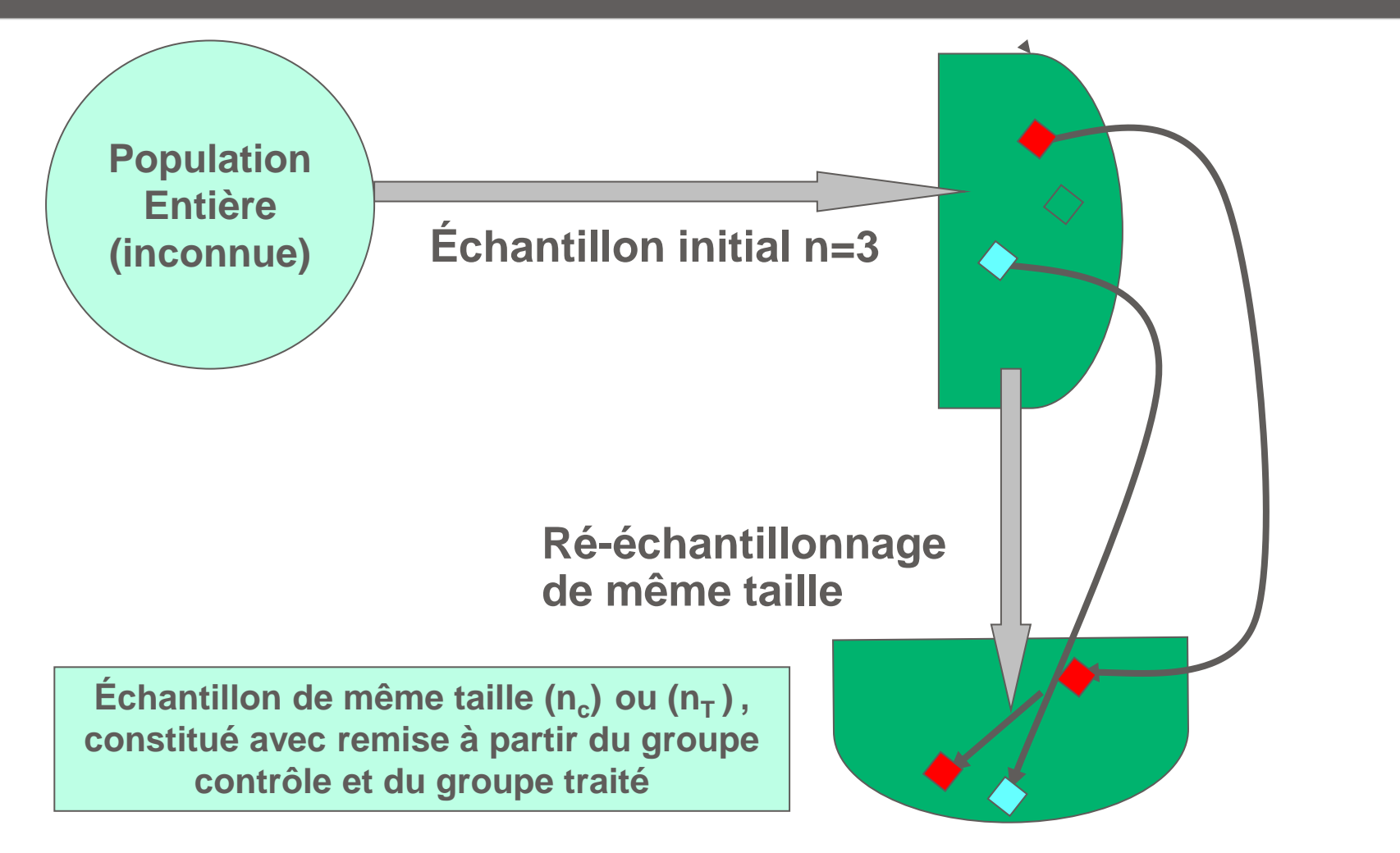

 $\mathbf{A}$ 17

### Constitution de n échantillons

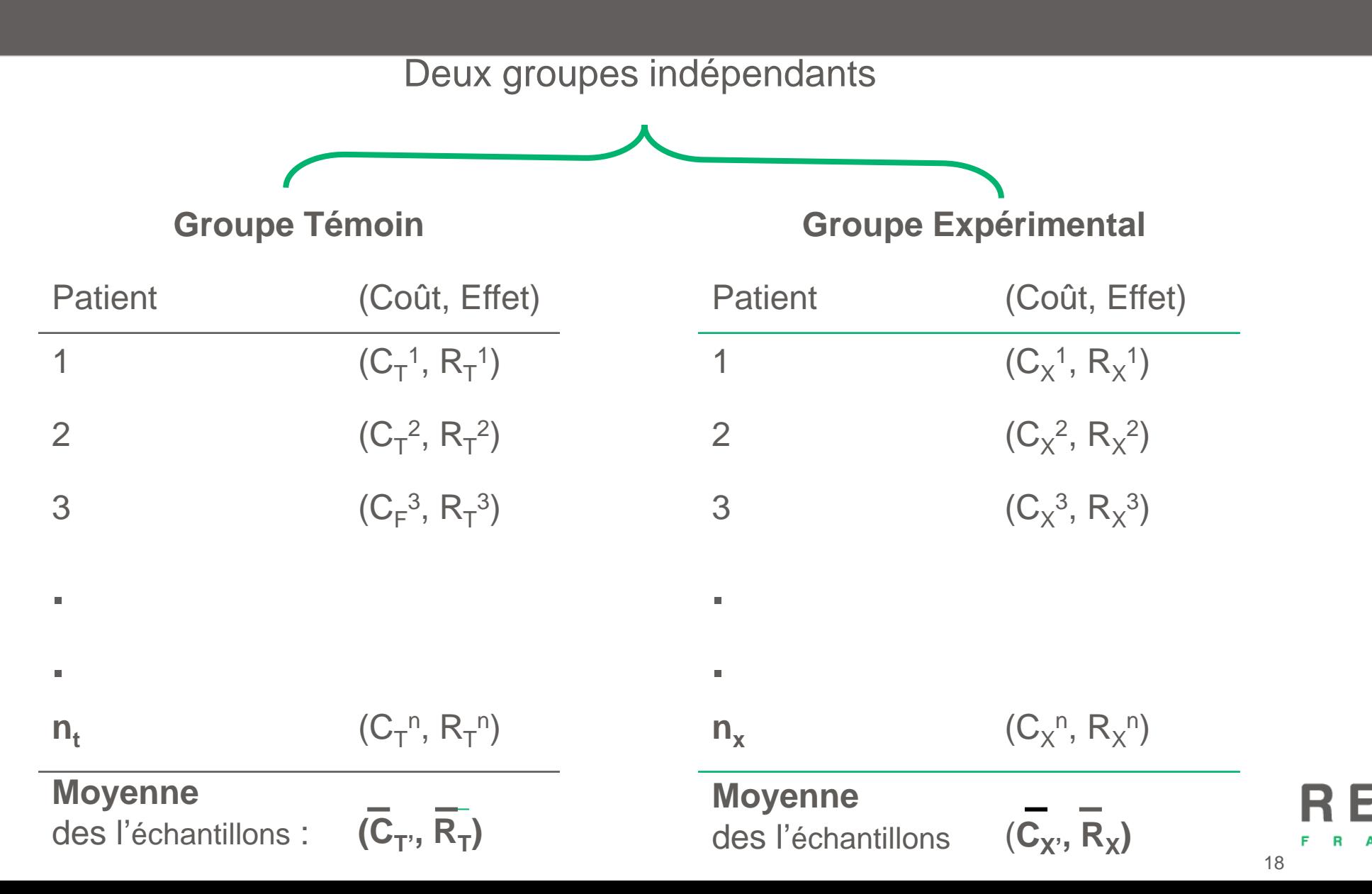

#### Un exemple ultra simplifié

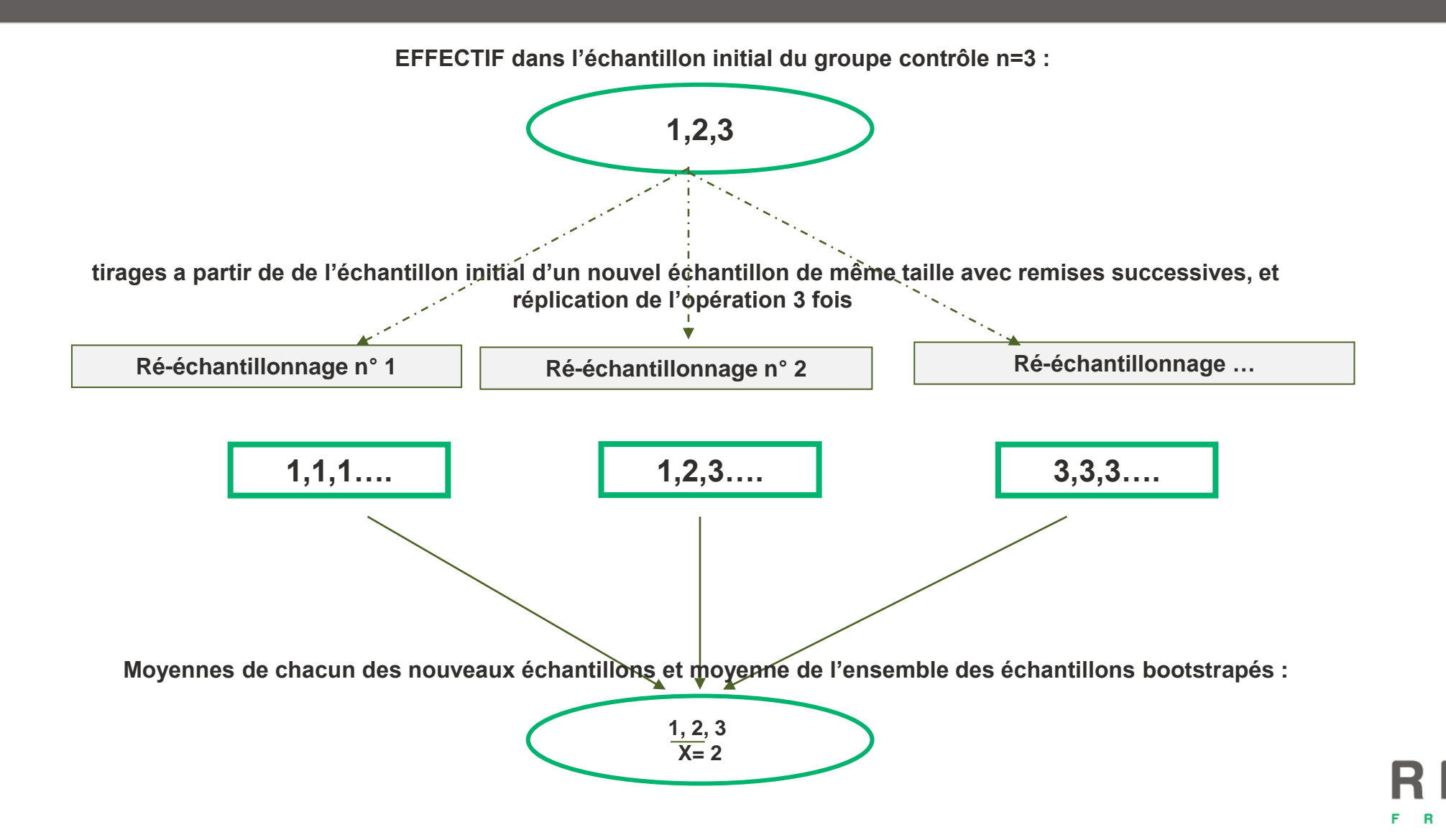

#### Présentation des résultats

- **1. Ratio Différentiel Coût-Résultat**
- **2. Bénéfice monétaire net**
- **3. Bénéfice monétaire net différentiel**
- **4. Courbes d'acceptabilité**
- **5. Frontière d'acceptabilité**
- **6. Valeur de l'information**

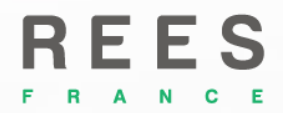

## **Ratio Différentiel Coût -Résultat (RDCR)**

#### Le rapport différentiel coût résultat (RDCR)

$$
RDCR = \frac{\mu_{CA} - \mu_{CB}}{\mu_{RA} - \mu_{RB}} = \frac{\mu_{\Delta C}}{\mu_{\Delta R}}
$$

Inférer sur la valeur vraie (mais inobservable) du ratio RDCR dans la population à partir de la valeur du ratio observé dans une simulation

$$
RDCR = \frac{\overline{Ca} - \overline{Cb}}{\overline{Ra} - \overline{Rb}} = \frac{\Delta \overline{C*}}{\Delta \overline{R*}}
$$

**\*** *Les surlignages indiquent qu'il s'agit de grandeurs totales moyennées sur l'échantillon*

#### RDCR : Définition

$$
RDCR = \frac{\overline{C_T} - \overline{C_C}}{\overline{R_T} - \overline{R_C}} = \frac{\Delta \overline{C}}{\Delta \overline{R}}
$$

où  $\overline{C_T}$  et  $\overline{C_C}$  représentent la moyenne des coûts dans les deux groupes et  $\overline{R_T}$  et  $\overline{R_C}$ sont les moyennes des effets dans les deux groupes.

#### Plan d'analyse coût résultat : où est A ?

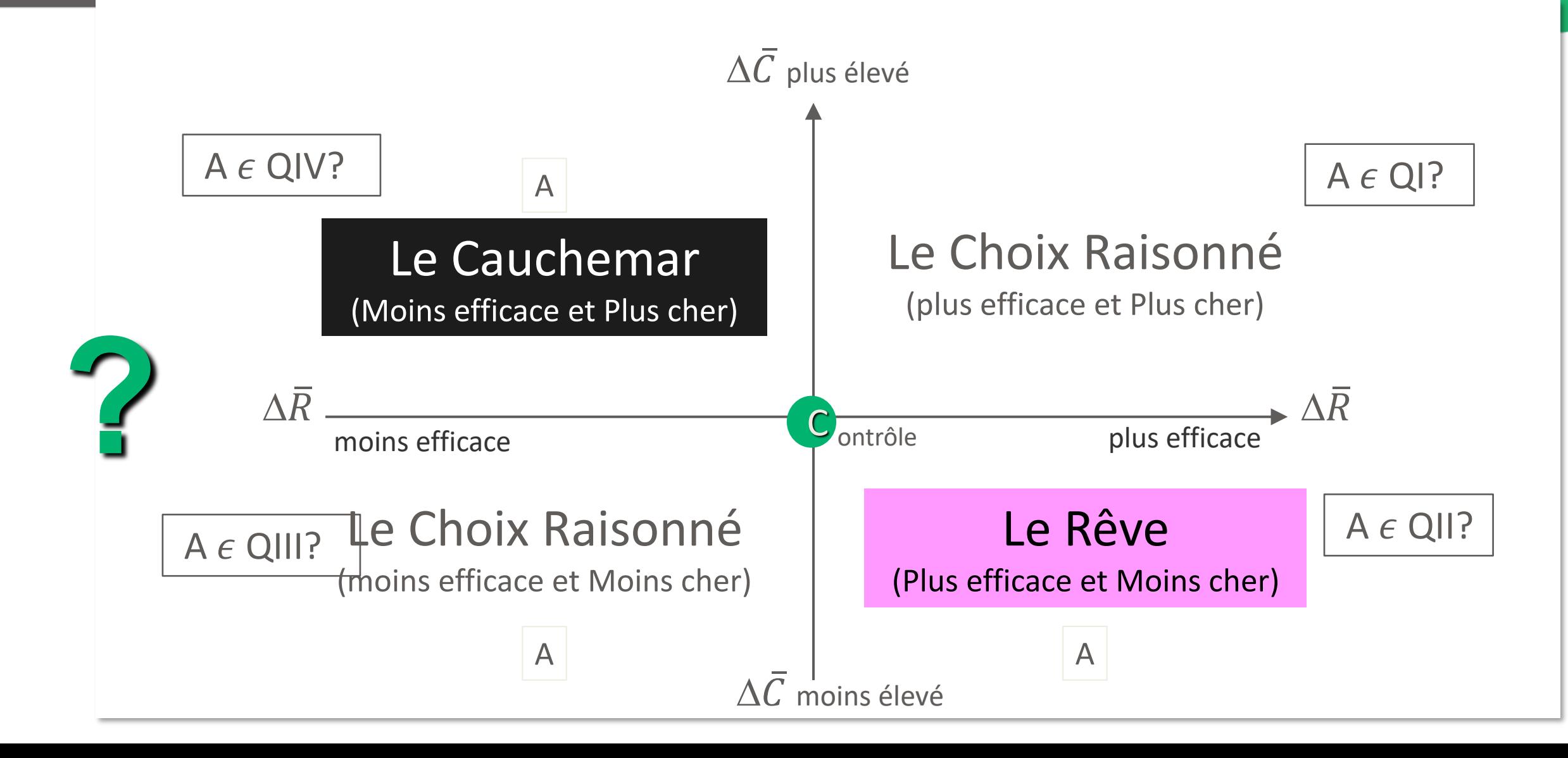

## RDCR : Interprétation

- L'interprétation délicate : une valeur positive ou négative peut décrire deux situations  $\bullet$ distinctes.
- **RDCR positif :**  $\bullet$ 
	- la nouvelle intervention est plus chère ( $\Delta \bar{C} > 0$ )et plus efficace ( $\Delta \bar{R} > 0$ ) : des dépenses additionnelles doivent être engagées pour obtenir un surcroît d'efficacité(quadrant QI) un arbitrage entre coût et efficacité est nécessaire;
	- la nouvelle intervention est moins chère ( $\Delta \bar{C}$  < 0), mais et moins efficace ( $\Delta \bar{R}$  < 0) : une économie est réalisée moyennant une efficacité plus faible (quadrant QIII) - un arbitrage entre coût et efficacité est nécessaire;
- **RDCR négatif :**  $\bullet$ 
	- la nouvelle intervention est moins chère ( $\Delta \bar{C}$  < 0), mais plus efficace ( $\Delta \bar{R} > 0$ ) : la nouvelle intervention est dite dominante par rapport à l'ancienne et doit lui être préférée qui est adoptée (quadrant QII) ;
	- la nouvelle intervention est plus chère ( $\Delta \bar{C} > 0$ )mais moins efficace ( $\Delta \bar{R} < 0$ ) : le traitement traditionnel domine le nouveau traitement dont rien ne justifie l'adoption domine et la nouvelle intervention est rejetée (quadrant QIV).

## λ ~L'Effort financier socialement acceptable

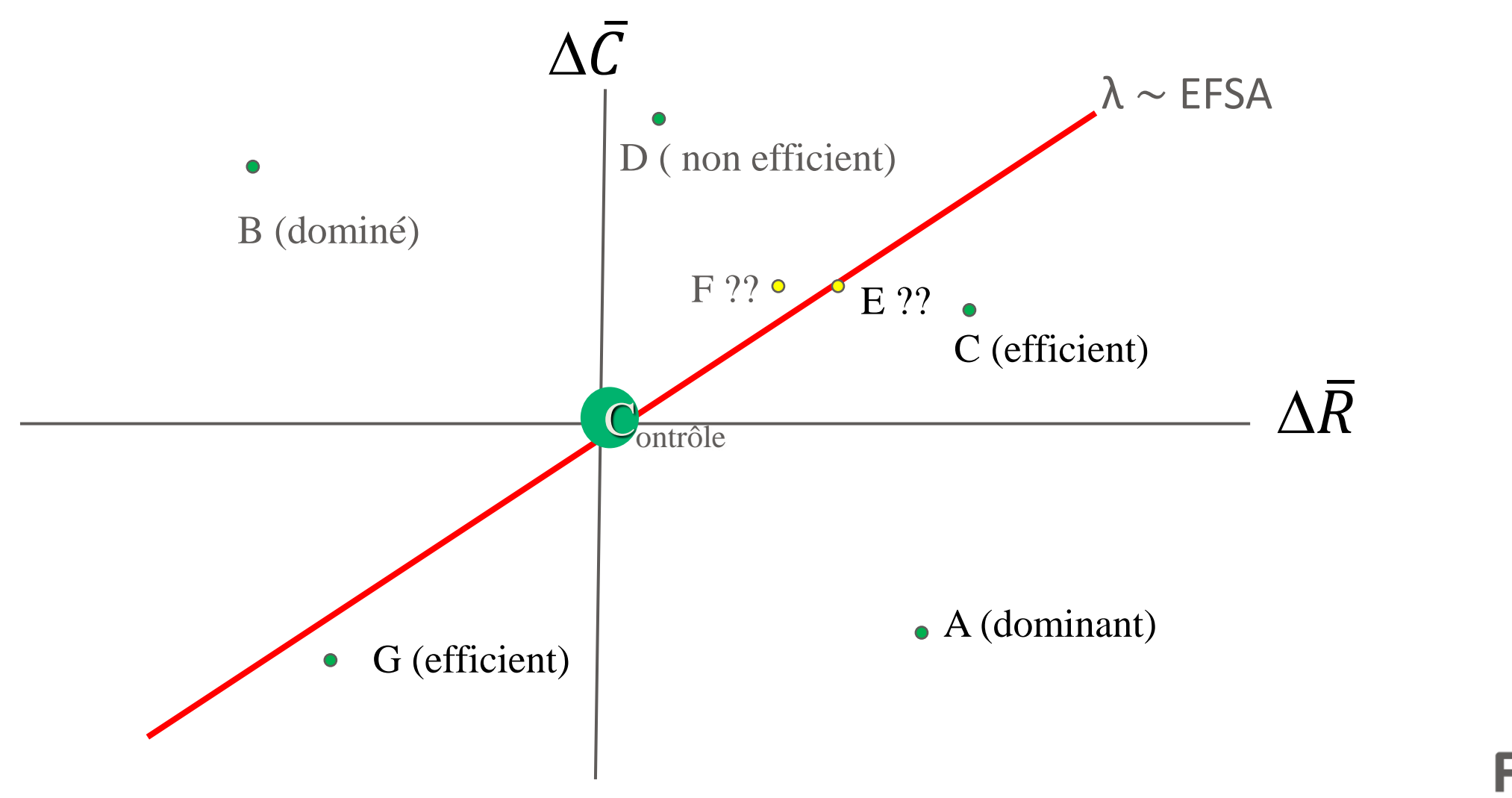

EFSA : L'effort financier socialement acceptable

## Le nouveau traitement est il plus efficient que l'ancien?

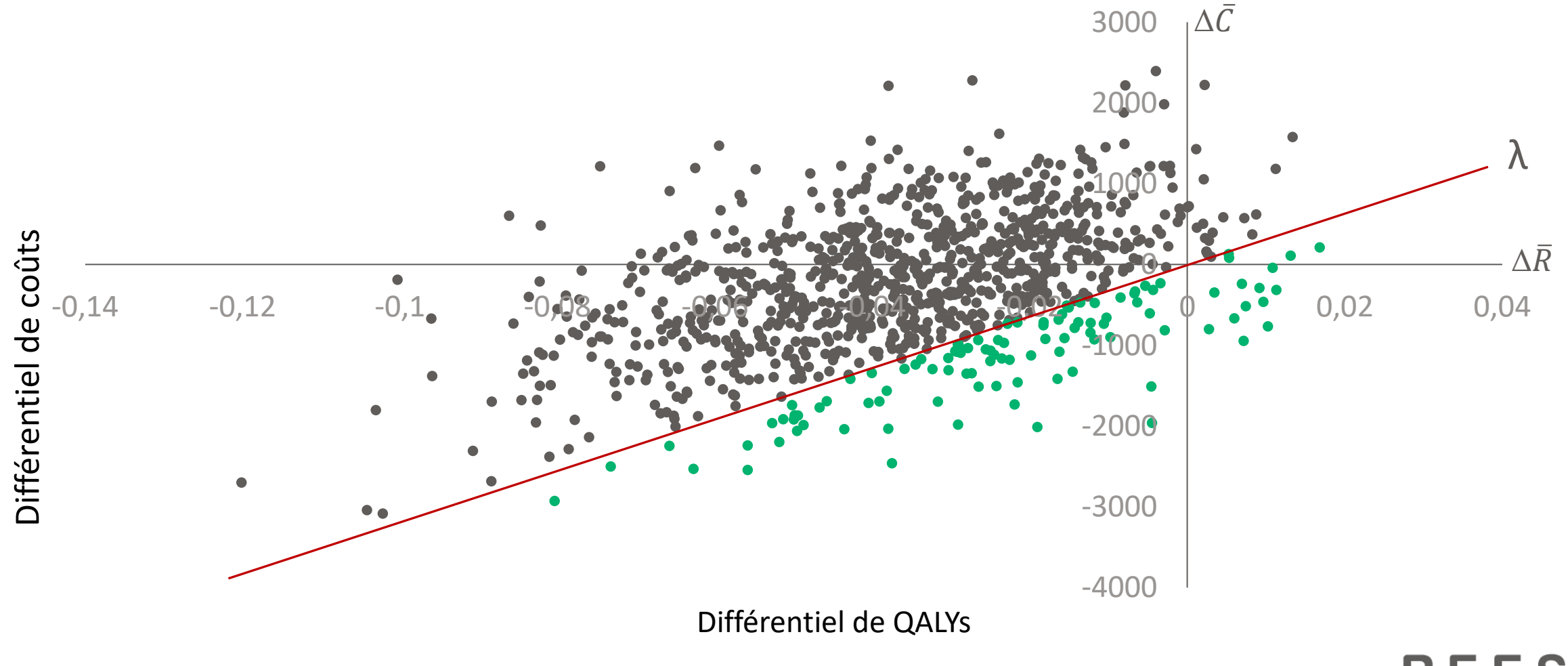

## RDCR & Décision Publique

- **Cas des arbitrages entre coût et efficacité** : le RDCR est comparée à l'effort  $\bullet$ socialement acceptable. Personne ne peut dire quel traitement est le meilleur sans avoir d'informations concernant le montant maximum que la société (ou autre selon la perspective de l'étude) accepterait de payer pour une unité supplémentaire d'efficacité.
- La décision publique peut se traduire par :  $\bullet$

$$
\frac{\Delta \bar{C}}{\Delta \bar{R}} < \lambda,
$$

où λ est l'effort socialement acceptable par unité d'efficacité gagnée.

Toute nouvelle intervention qui a une valeur du RDCR en dessous de cette droite,  $\bullet$ c'est-à-dire inférieure au seuil de l'effort socialement acceptable, sera acceptée et adoptée. L'enjeu est que le décideur public définisse quelle valeur de  $\lambda$  est selon lui socialement acceptable.

#### Variantes sur le niveau d'effort financier socialement acceptable

Seuil  $\lambda = 5000 \epsilon$ 3000,00  $\Delta C$ 2000,00 1000,00 **Différentiel de coûts Différentiel de coûts** 0,00  $-0.14$   $-0.12$   $-0.10$   $-0.08$   $-0.04$   $-0.02$   $-0.02$  0,02 0,04 -1000,00  $00.00$ -3000,00 -4000,00

**Différentiel de QALYs**

Seuil  $\lambda$  = 20 000€

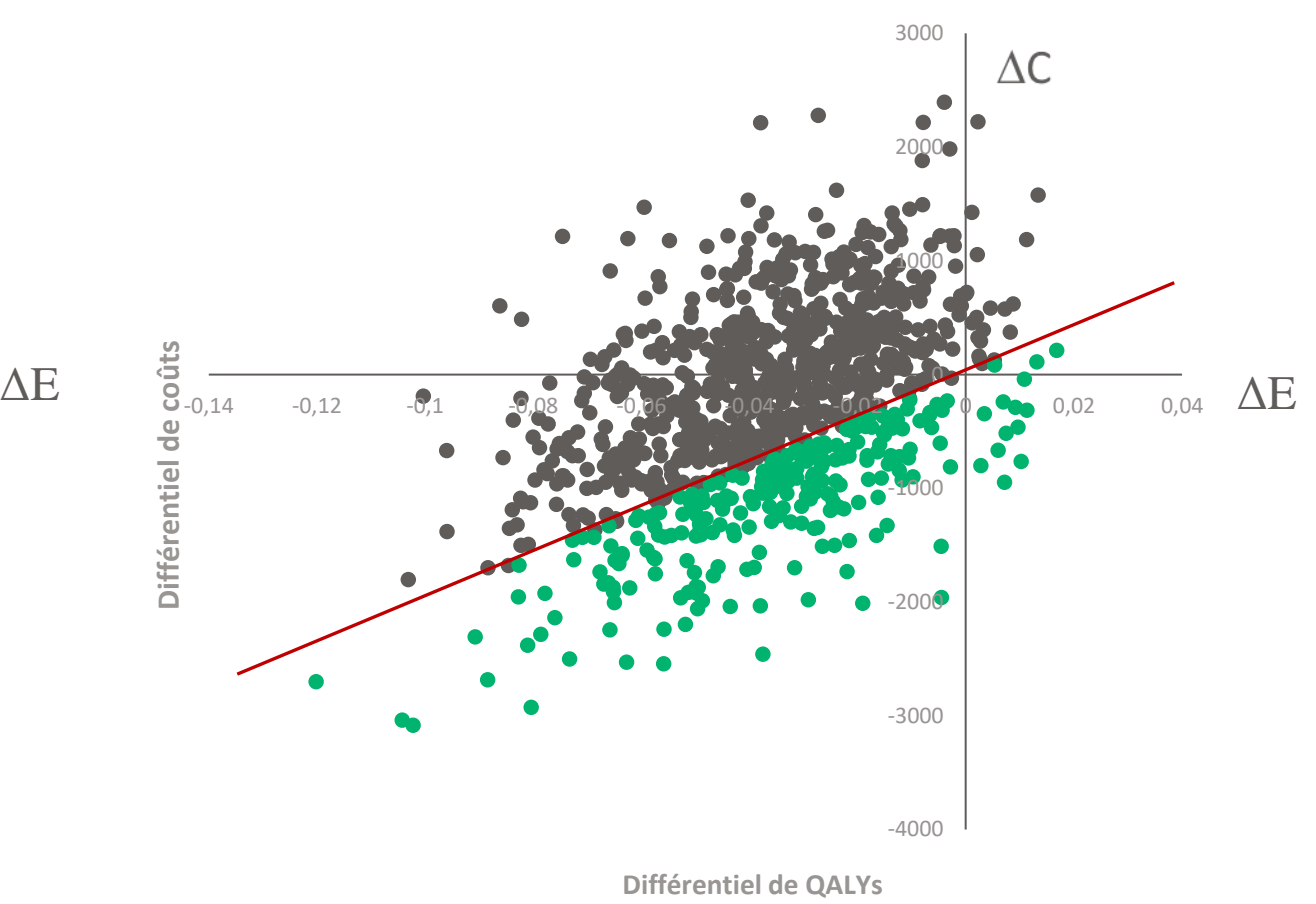

## Diversité des valeurs de référence internationales

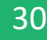

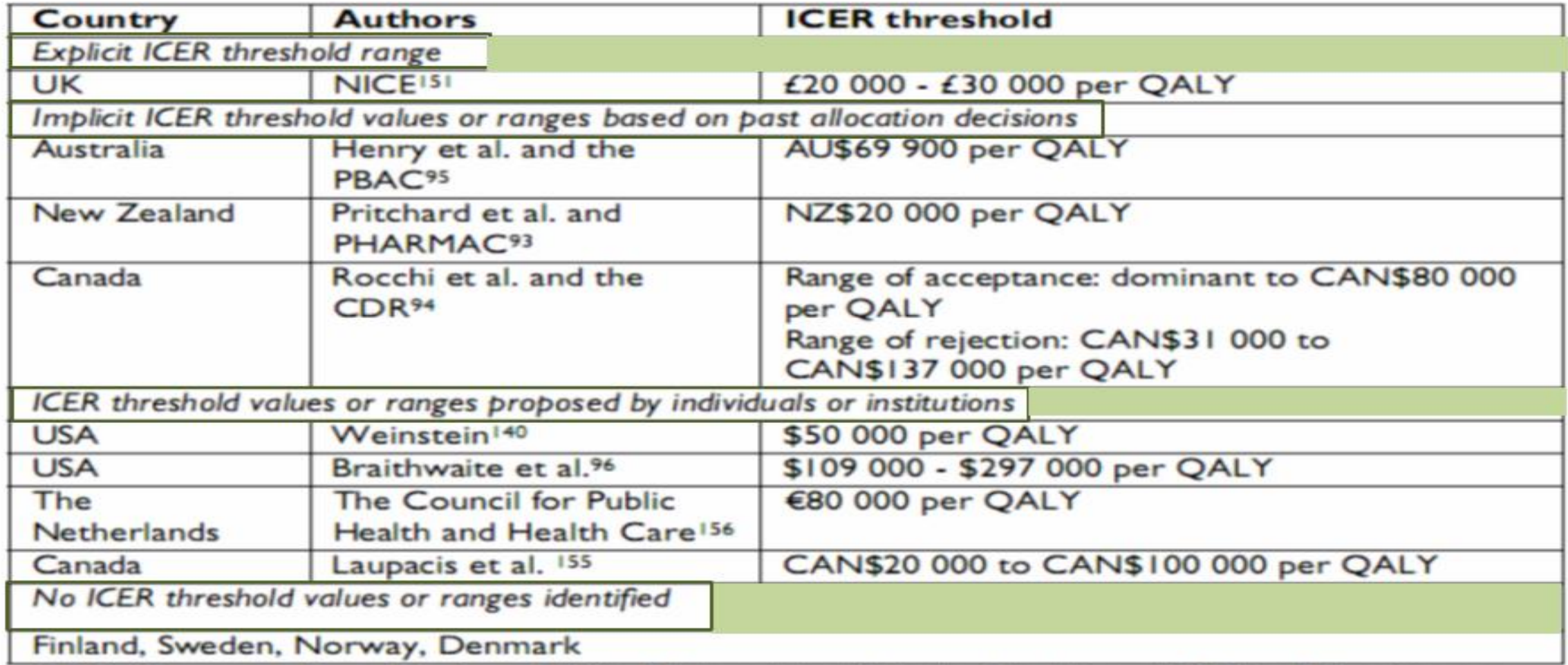

CDR: Common Drug Review; NICE: National Institute for Health and Clinical Excellence; PBAC: Pharmaceutical Benefits Advisory Committee; PHARMAC: Pharmaceutical Management Agency.

#### Valeurs de référence recommandées par l'OMS

- **P**our l'OMS, la valeur du seuil pourrait être fixée en proportion **du produit intérieur brut**   $\bullet$ **par habitant**. Un traitement dont le ratio surcoût/ surcroît d'efficacité par rapport à son comparateur est
	- inférieur ou égal à une fois la production par habitant sera considéré comme très efficient.
	- On le jugera efficient lorsque sa valeur est comprise entre une fois et trois fois la valeur du PIB par habitant et
	- il sera dit inefficient lorsque sa valeur est supérieure à trois fois celle du PIB par habitant
- La valeur du seuil varie donc en fonction de la richesse des pays où les analyses coûtefficacité sont conduites : 132 372 \$  $_{[2024 \text{ FMI}]}$  pour Le Luxembourg, 80 034 \$  $_{[2024 \text{ FMI}]}$  pour les Etats-Unis,51 571\$  $_{2024}$  FMII pour l'Allemagne, 41 408 \$  $_{2024}$  FMII la France.
- Le corridor acceptable d'efficience s'établirait aujourd'hui en France entre 38 700 € et 116  $\bullet$ 000 €

## **Courbe d'acceptabilité des ratios coût -résultat (CACCR )**

## $\overline{\mathsf{CAC}_{CR}:\mathsf{Definition}}$

- La CA $C_{CR}$  retrace le nombre de fois où la stratégie évaluée est jugée efficiente par  $\bullet$ rapport à son comparateur, sur l'ensemble des simulations effectuées pour un niveau donné de l'effort social consenti.
- La CAC $_{CR}$  précise quantitativement quelles sont les chances de faire le bon choix et  $\bullet$ les risques de se tromper, mais elle n'offre pas explicitement une règle de décision nette et tranchée au regard de laquelle les choix devraient être effectués.
- La probabilité d'être efficient permet de caractériser l'incertitude, mais n'offre  $\bullet$ aucun critère de choix clair pour l'action.

### Principe de construction d'une courbe d'acceptabilité

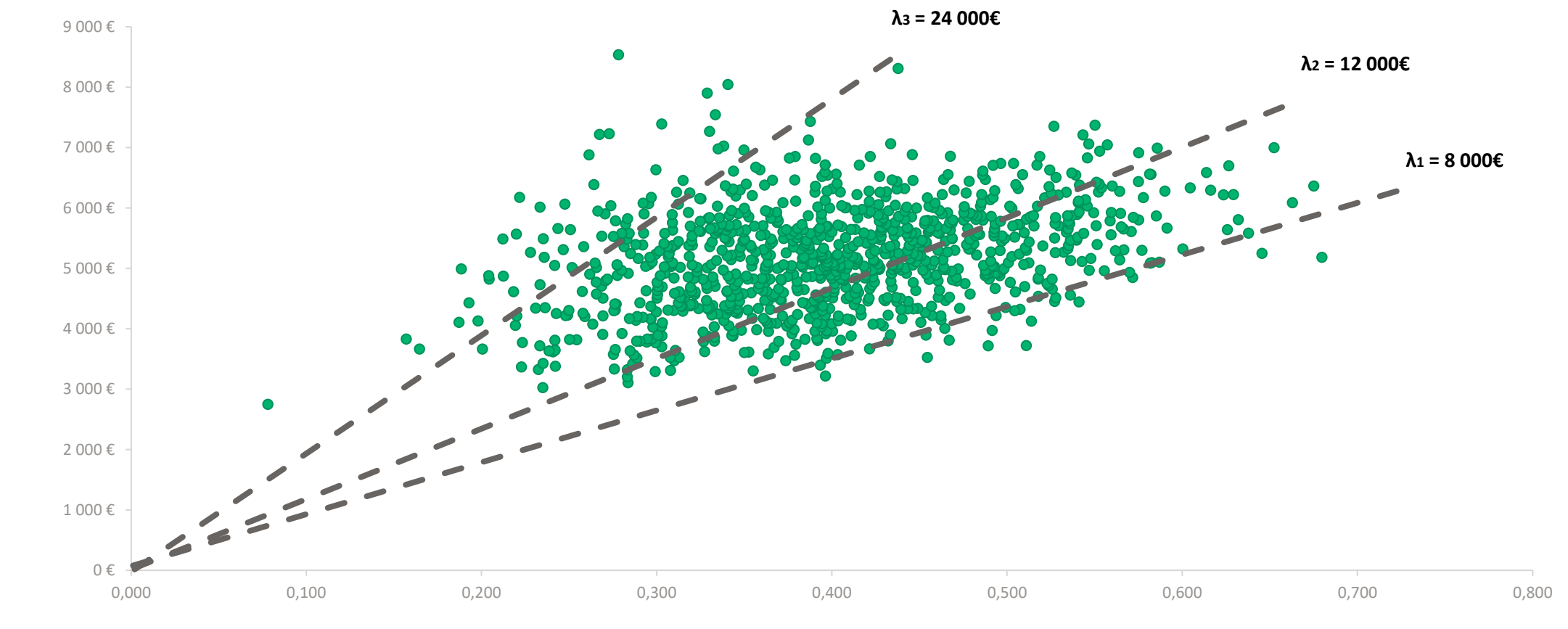

Différentiel de résultats

Différentiel de coûts Différentiel de coûts

#### Efficience de l'innovation en fonction la valeur de l'effort financier socialement acceptable

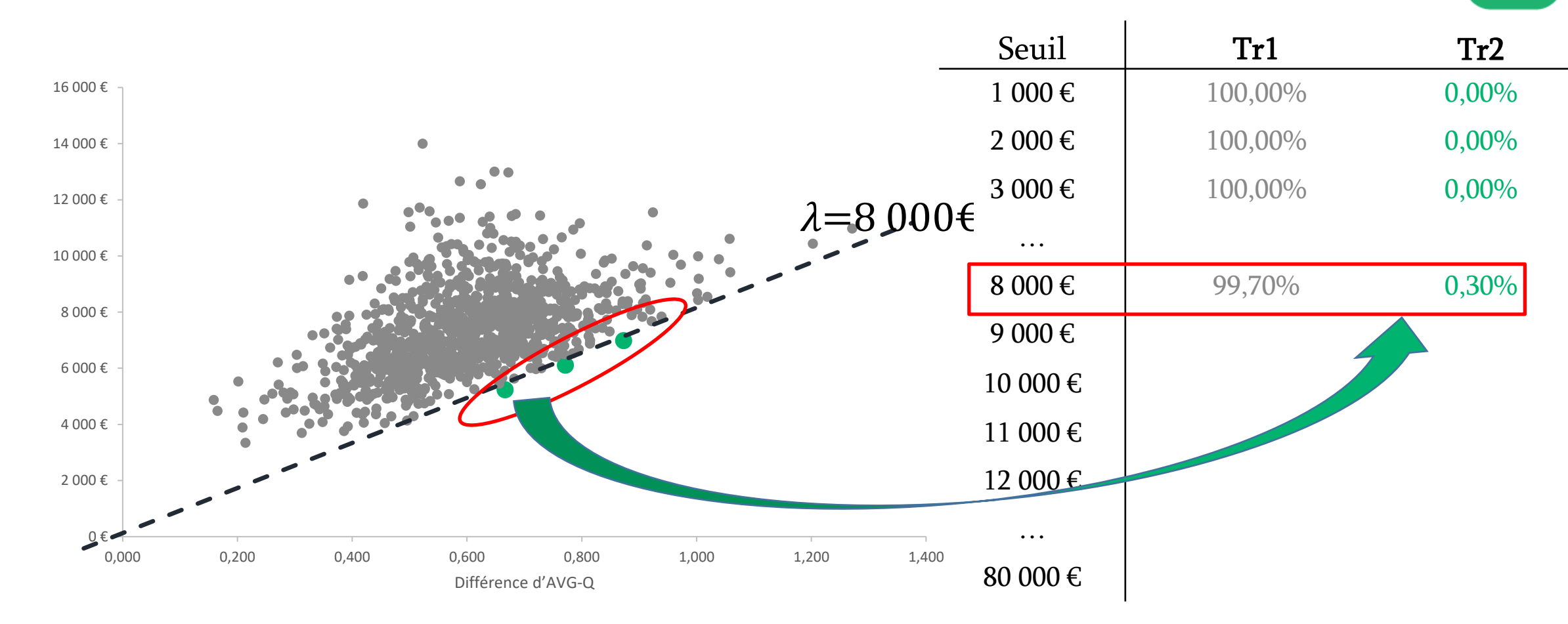

Différence de Coûts Différence de Coûts

#### Courbe de proportion de cas gagnants

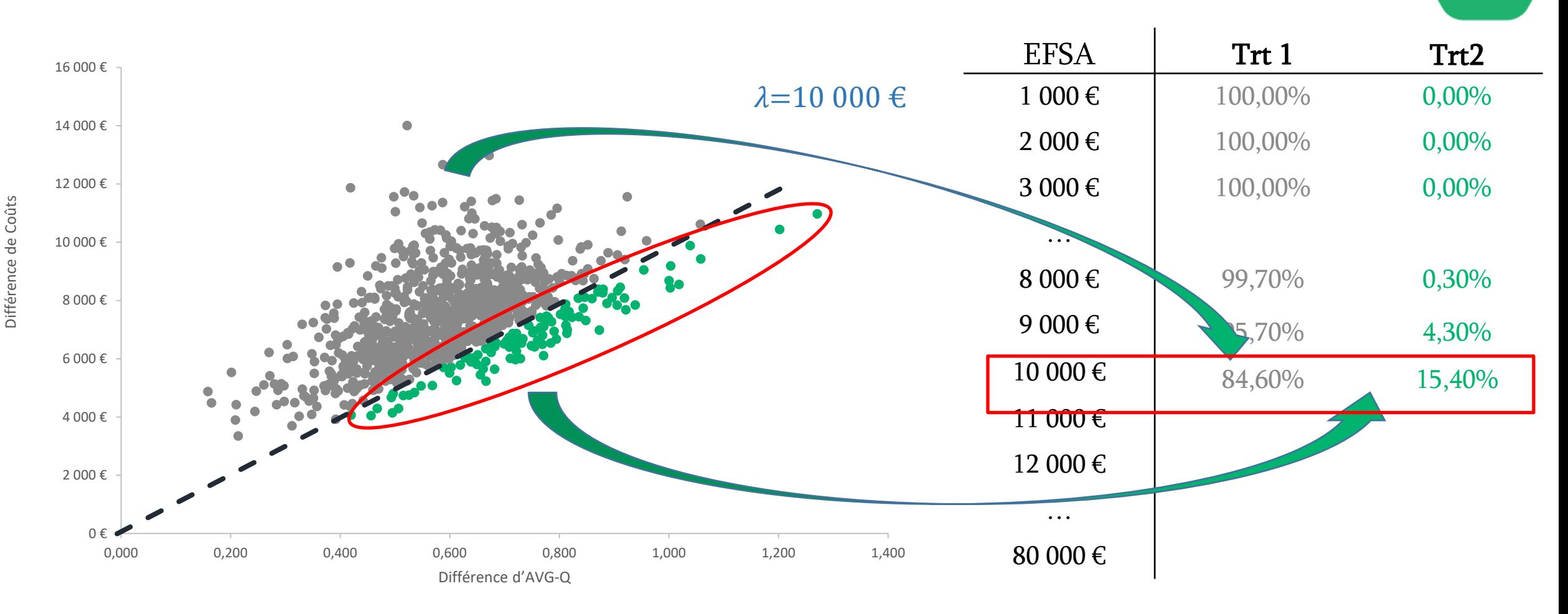

#### Courbe des proportions de cas gagnants

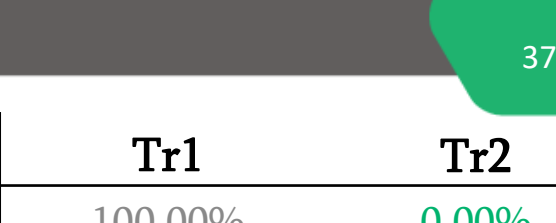

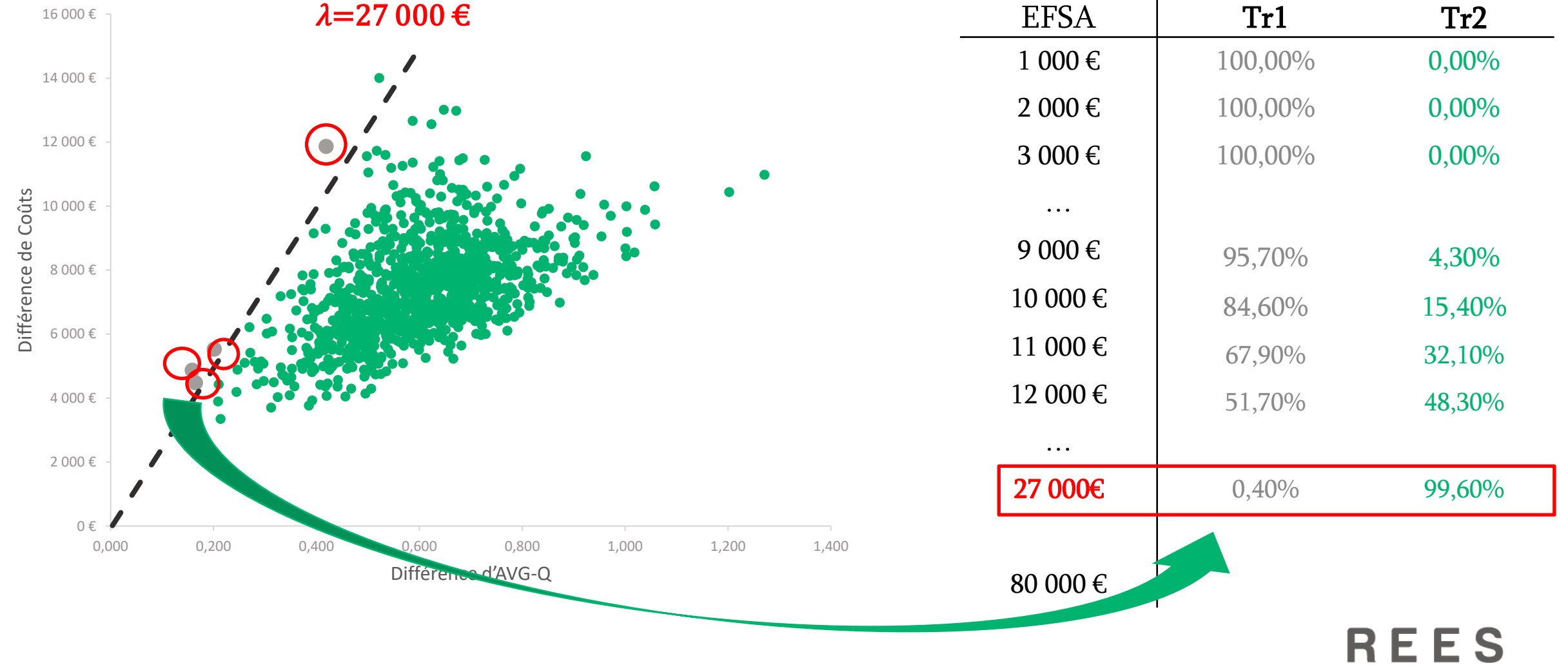

## Recap : droite et courbe des ratio financièrement acceptables CAC<sub>RA</sub>

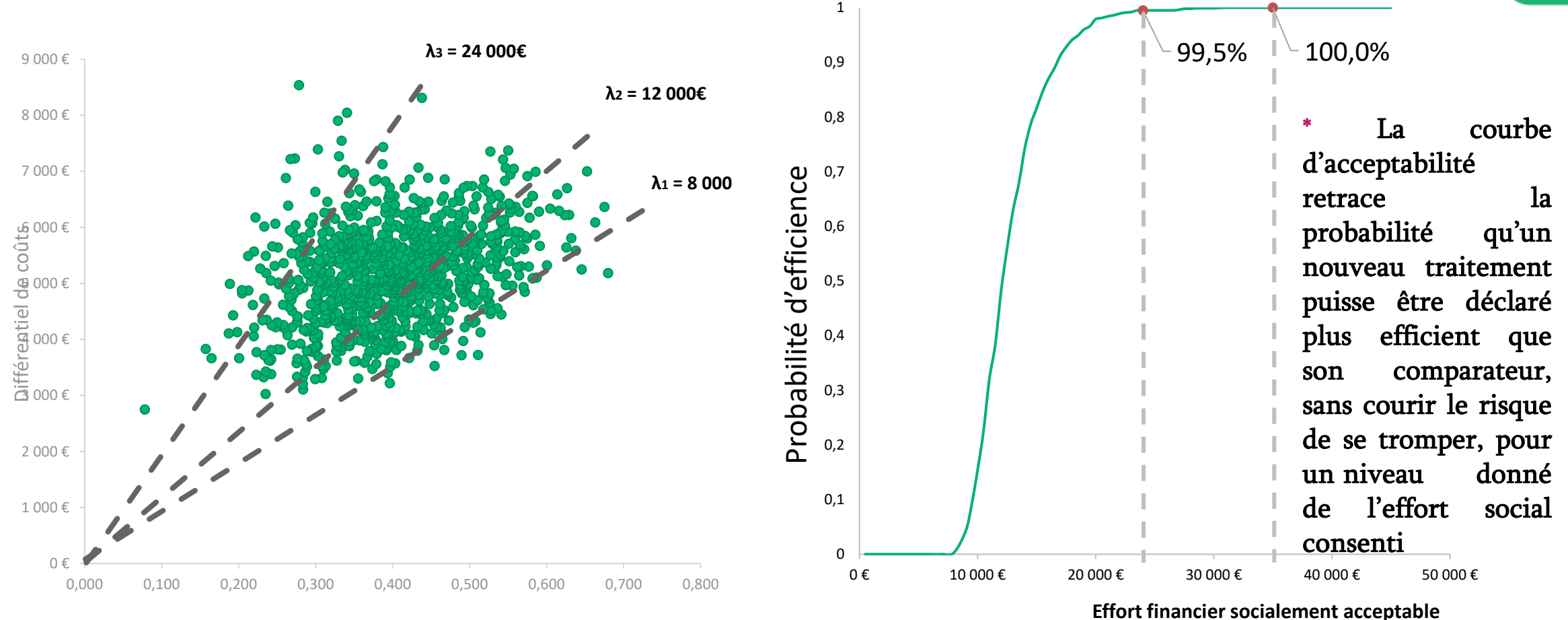

Différentiel de résultats

#### La courbe d'acceptabilité : quelle est la probabilité de ne pas se tromper dans ses choix? 39

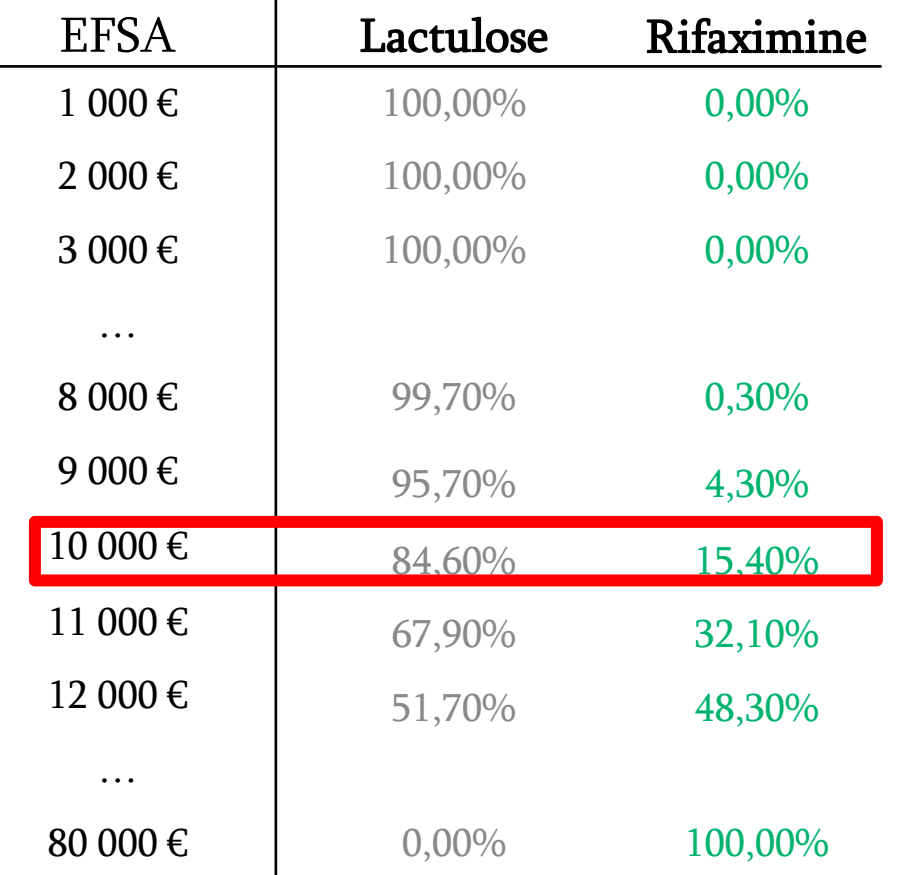

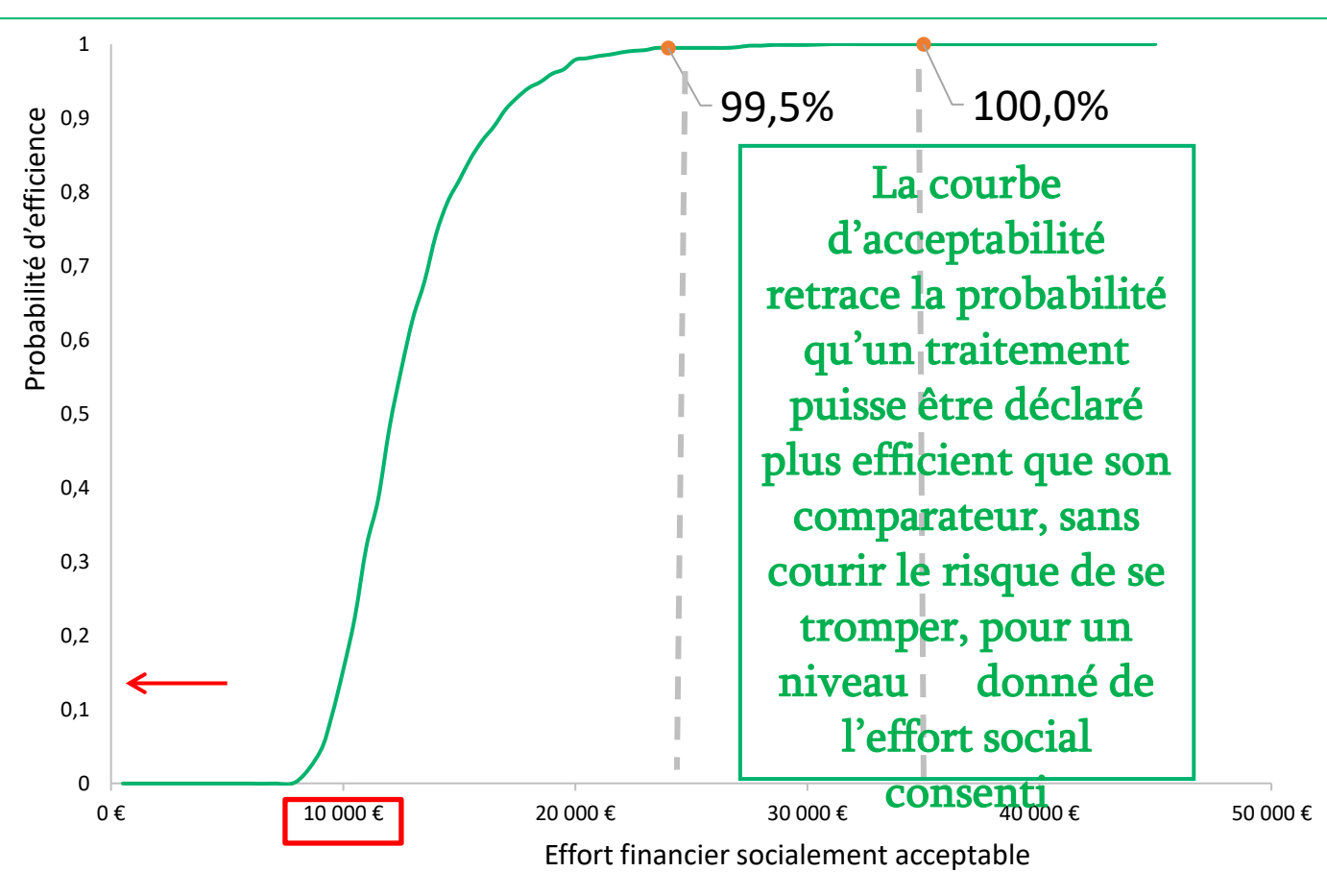

## Les CAC<sub>CR</sub> n'ont pas nécessairement un tracé sigmonoïdale

- La CAC<sub>CR</sub> D'INVOS un device permettant d'éviter la souffrance cerebrale  $\bullet$ 
	- Ne part pas de l'origine, mais de 61,8 % puisque 61,8% des points qui figurent dans le plan ACR, sont localisés dans les quadrants SO et SE en dessous de l'axe horizontal ; INVOS est donc moins cher que son comparateur la surveillance anesthésique standard. Il est choisi pour cette raison même lorsque la disposition à payer est nulle.
	- Ne tend par vers 100% mais vers 3,3 % puisque 3,3 % seulement des expérimentations se trouvent à droite de l'axe vertical, ce qui correspond à une augmentation de la qualité de vie. Si la collectivité était prête à dépenser 100 000€ pour améliorer la qualité de vie dans cette indication celle-ci ne s'améliorerait que de 3%.
- La  $CAC<sub>CR</sub>$  surveillance anesthésique standard  $\bullet$ 
	- A une ordonnée à l'origine de 38% puisque 38 % des points du plan ACR sont en dessous de l'axe horizontale. Ce qui correspondent à un niveau d'économies inférieur à celui d'INVOS lorsque la disposition à payer est nulle.

## Courbes d'acceptabilité des ratios coût résultat en fonction de la valeur de **λ** [CAC<sub>CR</sub>]

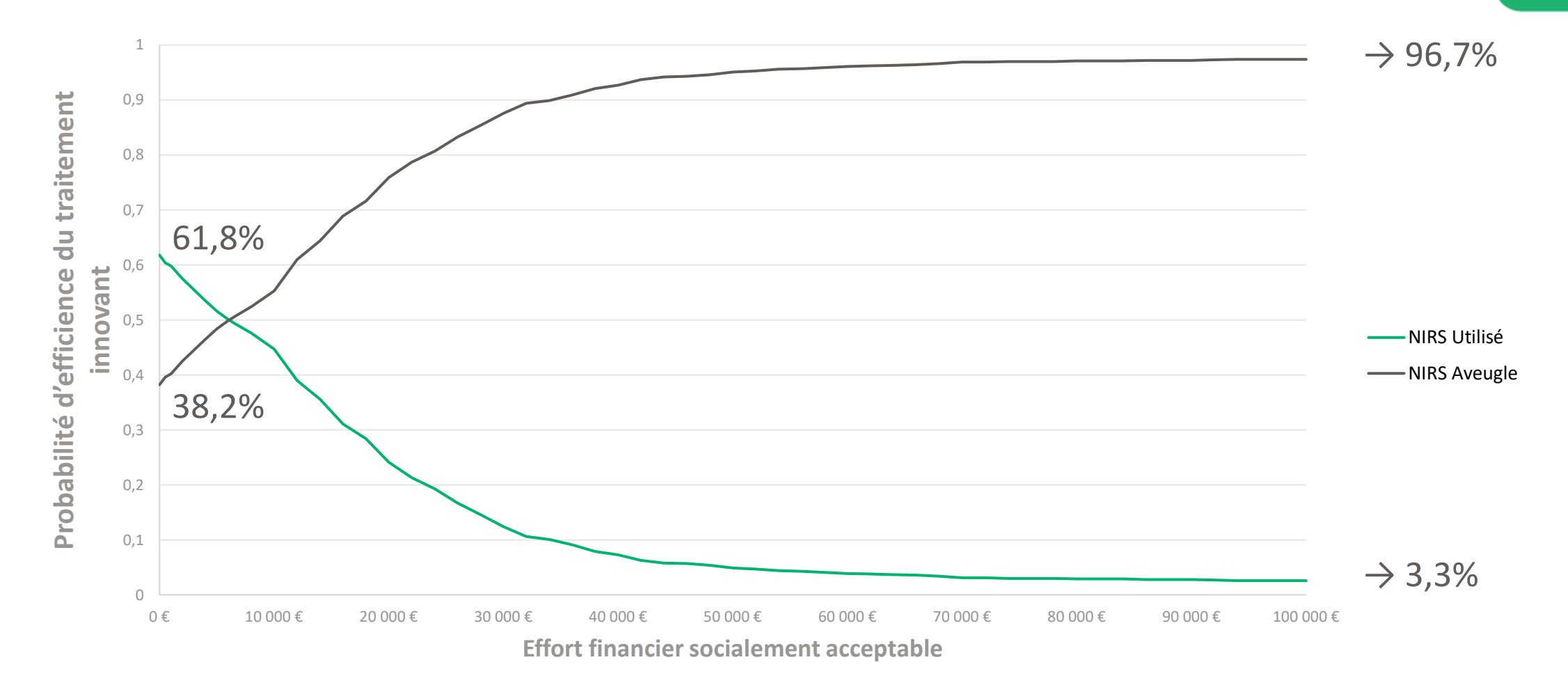

 $\mathbf c$ 

## **Bénéfice Monétaire Net (B** ഥ**N )**

# $\overline{BMN}$  : Définition

**Le Bénéfice Monétaire net BMN** d'un nouveau traitement mesure la valeur monétaire d'une innovation efficace  $(\lambda * \overline{R})$ , valorisée sur la base d'un niveau donné de l'effort financier socialement acceptable  $(\lambda)$  déduction faite des dépenses qui doivent être engagées pour le mettre en place.

 $B\overline{M}N = \lambda * \overline{R} - \overline{C}$ 

La valorisation du bénéfice en santé net permet d'appréhender derrière le voile  $\bullet$ monétaire, si elle crée plus de valeur qu'elle n'en détruit.

### BMN : Intervalle de confiance

Du fait de son expression linéaire, sa variance est identifiable :  $\bullet$ 

$$
B\overline{M}N = \lambda * \overline{R} - \overline{C}
$$
  
Var(B\overline{M}N) = \lambda<sup>2</sup> \* Var( $\overline{R}$ ) + Var( $\overline{C}$ ) - (2 \* \lambda \* Cov( $\overline{R}, \overline{C}$ ))

44

L'intervalle de confiance est obtenu à partir de la formule :  $\bullet$ 

$$
IC = \overline{BMN} \pm z_{1-\alpha/2} * \sqrt{Var(B\overline{M}N)}
$$

où  $z_{1-\alpha/2}$  est le quantile d'ordre  $\alpha/2$  de la loi normale centrée réduite ( $z_{1-\alpha/2} = 1.96$ pour  $\alpha = 95$ ).

# BMN & Point mort

- Un bénéfice monétaire peut être positif, c'est-à-dire que la stratégie génère un  $\bullet$ bénéfice ou qu'elle crée plus de valeur qu'elle n'en détruit;
- Il peut être aussi négatif, c'est-à-dire que la stratégie génère un déficit ou qu'elle  $\bullet$ détruit plus de valeur qu'elle n'en crée.
- Le **point mort ou seuil de rentabilité**  $(\lambda_0)$  détermine le seuil de l'effort socialement  $\bullet$ acceptable à partir duquel la stratégie devient rentable c'est-à-dire que le BMN devient positif.
- Il est déterminé par le seuil pour lequel le  $\overline{BMN} = 0$  $\bullet$

$$
\overline{\text{BMN}} = 0 \Leftrightarrow \lambda_0 * \overline{R} - \overline{C} = 0 \Leftrightarrow \lambda_0 = \frac{\overline{C}}{\overline{R}}
$$

## **Bénéfice Net Incrémental**  $(B\overline{N}I)$

# BNI: Définition

**LE BÉNÉFICE NET INCREMENTAL BNI (ou différentiel BND)** est égal au surcroit d'efficacité  $\bullet$  $(\Delta \overline{R})$ , de l'innovation, valorisé sur la base d'un niveau donné de l'effort financier socialement acceptable  $(\lambda)$  déduction faite des dépenses additionnelles qu'il faut engager pour l''obtenir ( $\Delta\bar{C}$ )

#### $B\overline{N}$  =  $\lambda$ \* $\Delta$  $\overline{R}$  - $\Delta$  $\overline{C}$

L'avantage de présenter les résultats sous la forme d'un bénéfice net incremental  $\bullet$ est qu'il permet de transformer un ratio en expression linéaire en utilisant les valeurs de l'effort socialement acceptable.

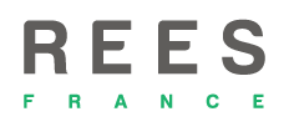

## BNI : Intervalle de confiance

Du fait de son expression linéaire, sa variance est identifiable :  $\bullet$ 

$$
B\overline{N}I = \lambda * \Delta \overline{R} - \Delta \overline{C}
$$
  
Var (B\overline{N}I) = \lambda<sup>2</sup> \* Var( $\Delta \overline{R}$ ) + Var( $\Delta \overline{C}$ ) - (2 \* \lambda \* Cov( $\Delta \overline{R}$ ,  $\Delta \overline{C}$ ))

L'intervalle de confiance est obtenu à partir de la formule :  $\bullet$ 

$$
IC = B\overline{N}I \pm z_{1-\alpha/2} * \sqrt{Var(B\overline{N}I)}
$$

où  $z_{1-\alpha/2}$  est le quantile d'ordre  $\alpha/2$  de la loi normale centrée réduite ( $z_{1-\alpha/2} = 1.96$  pour  $\alpha = 95$ ).

#### Au-delà de la jungle des sigles :  $\overline{DBN\sim B\overline{N}}$ I $\sim$  INHB~INMB L'amélioration ou la détérioration de la santé individuelle et collective

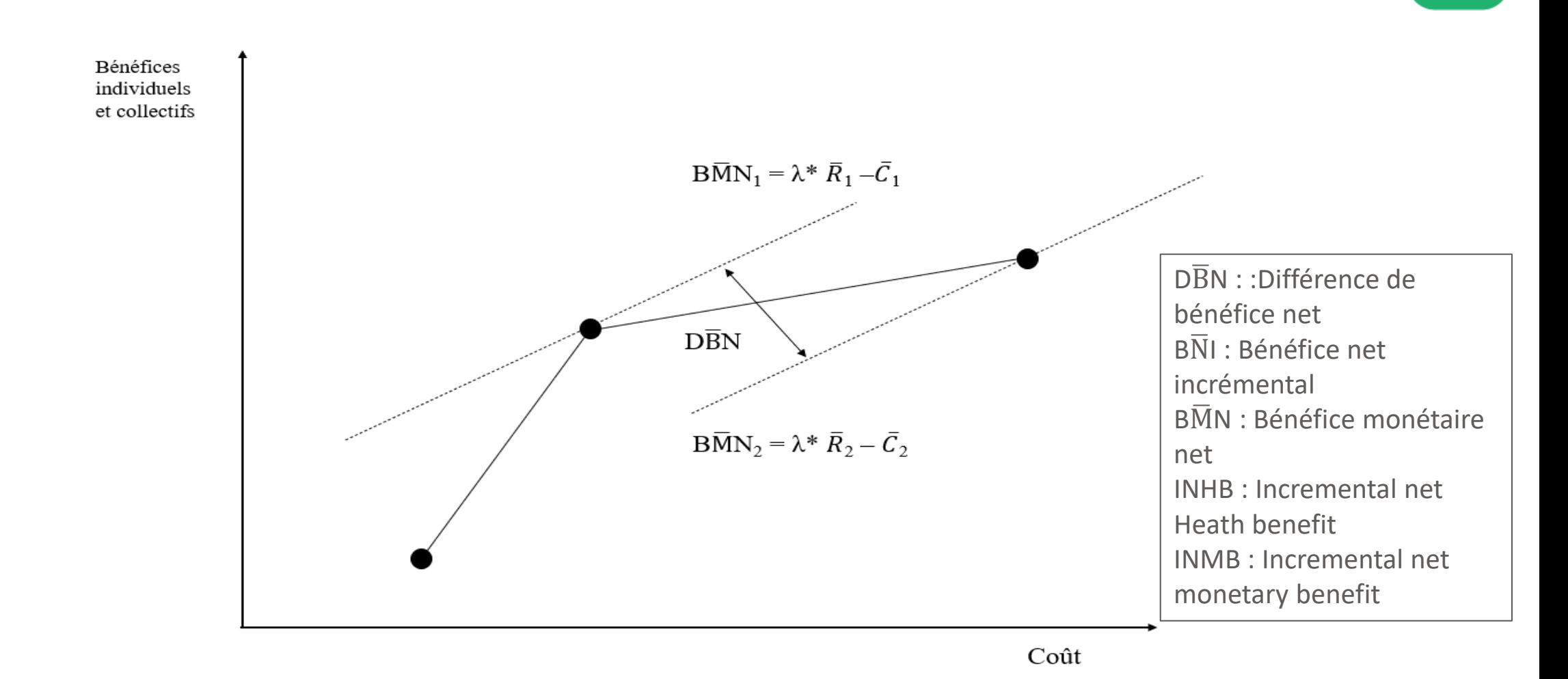

Adapté de B. Dervaux Cours d'infectiologie Lille

# BNI & Interprétation

- Le bénéfice net incrémental n'est en définitive que l'appellation anglaise de ce qui est  $\bullet$ connu en France sous le nom d'intérêt de santé publique et de changement dans l'intérêt de santé publique  $\Delta I SP$  donnant ainsi un contenu statistique a une appellation qui en était jusqu'alors dépourvue .
- Lorsque  $\lambda = 0$ , le bénéfice net Incrémental mesure la différence de coût qui existe entre  $\bullet$ les deux stratégies qui font l'objet de la comparaison lorsque la première est moins onéreuse que la seconde.
- Le bénéfice net incrémental coupe l'axe des abscisses au point  $\lambda_a = RDCR$ . En effet, un  $\bullet$ bénéfice net différentiel nul signifie que les bénéfices nets des deux interventions sont égaux en valeur absolue. Cela représente également le seuil à partir duquel la nouvelle intervention devient plus efficace que son comparateur ce qui correspond au RDCR  $\Delta \bar{C}$ .

$$
\left(\Delta \bar{C} - \Delta \bar{R} * \lambda_a\right) = 0 \iff \lambda_a = \frac{\Delta C}{\Delta \bar{R}}\right)
$$

## Bénéfice net incrémental et incertitude

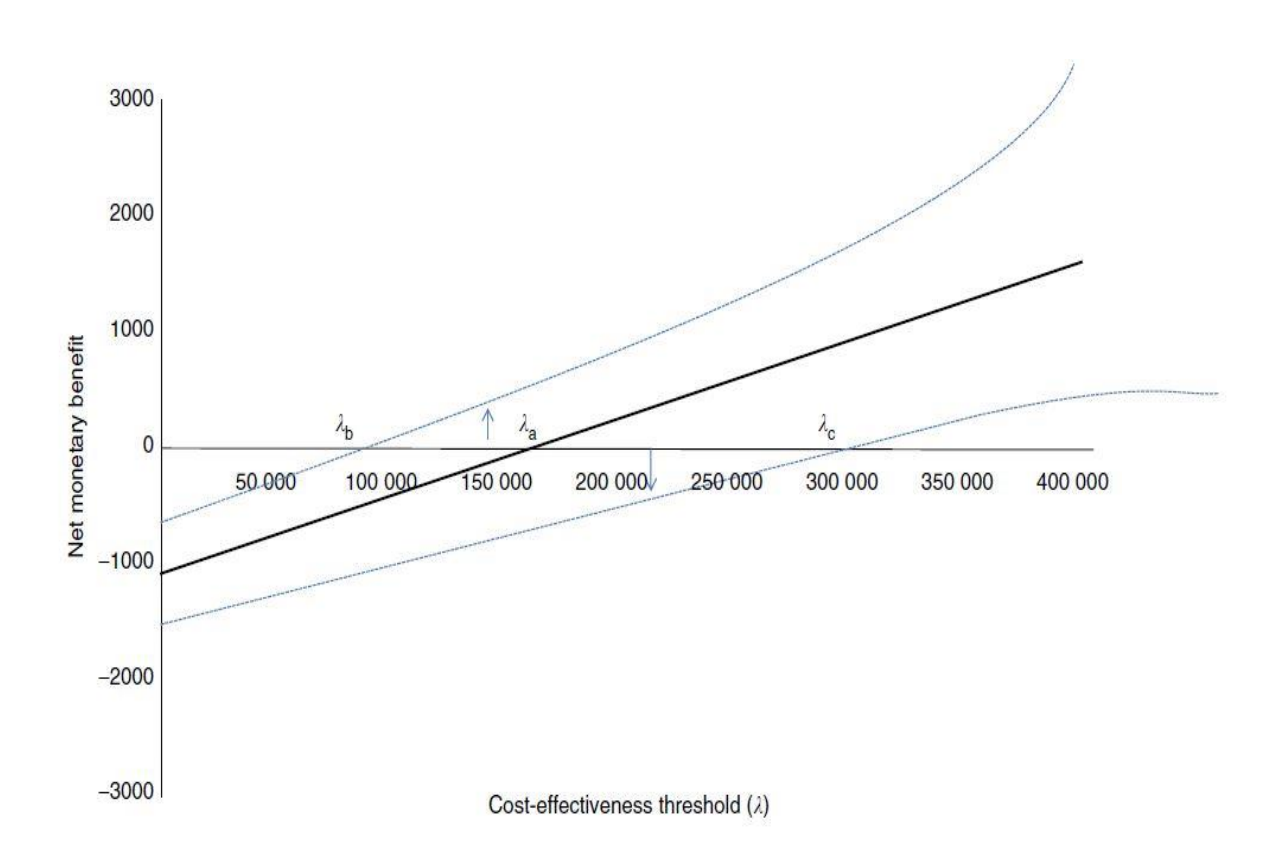

*Sources :* Fenwick E. Economic Evaluation, Uncertainty in. In: Encyclopedia of Health Economics [Internet]. Elsevier; 2014. p. 224-31.

Pour des valeurs de l'effort socialement  $\bullet$ acceptable supérieures à  $\lambda_a$ , la nouvelle intervention doit être adoptée dans la mesure où le  $B\overline{N}I > 0$  ce qui signifie que les gains de santé de la nouvelle intervention sont supérieurs aux gains de santé de la seconde. Pour des valeurs inférieures à  $\lambda_h$ , la décision de rejeter la nouvelle intervention n'est entachée d'aucune incertitude : Cette intervention n'est pas efficiente par rapport de l'ancienne. Il en va de même, pour les valeurs supérieures à  $\lambda_c$ . Au-delà de  $\lambda_c$  la décision est dépourvue de toute ambiguïté : la nouvelle intervention est coût efficace. Enfin, pour des valeurs comprises entre  $\lambda_b$  et  $\lambda_c$ , la décision prise demeure incertaine.

## **Frontière des meilleurs traitements**  financièrement acceptables (FMT<sub>FA</sub>)

# $FMT_{FA}$  : Définition

- La frontière des meilleurs traitements financièrement acceptables  $\overline{FMT}_{FA}$ , mesure la  $\bullet$ probabilité qu'un traitement soit meilleur que tous autres pour les différentes efforts que la collectivité peut être amenée à consentir
- Le traitement optimal est le traitement qui maximise le B $\overline{M}N$  pour une valeur donnée  $\bullet$ de λ . Il peut être différent de celui qui maximise la probabilité d'être coût-efficace.
- La *FMT<sub>FA</sub>* permet donc de caractériser l'incertitude associée au traitement optimal.  $\bullet$
- Il est important de déterminer quelle est l'alternative optimale qui est meilleure que  $\bullet$ toutes les autres et la probabilité qui lui est associée. La maximisation de santé individuelle et collective de la population est effectuée en deux temps: on maximise d'abord le bénéfice net puis on estime ensuite sa probabilité de survenue

### Retour sur le cas d'INVOS

#### La CAC<sub>CR</sub> surveillance anesthésique standard Ŵ

– A une ordonnée à l'origine de 38% puisque 38 % des points du plan ACR sont en dessous de l'axe horizontale. Ce qui correspondent à un niveau d'économies inférieur à celui d'INVOS lorsque la disposition à payer est nulle.

#### La CAC<sub>CR</sub> D'INVOS un device permettant d'éviter la souffrance cerebrale ∾

- Ne part pas de l'origine, mais de 61,8 % puisque 61,8% des points qui figurent dans le plan ACR, sont localisés dans les quadrants SO et SE en dessous de l'axe horizontal ; INVOS est donc moins cher que son comparateur la surveillance anesthésique standard. Il est choisi pour cette raison même lorsque la disposition à payer est nulle.
- Ne tend par vers 100% mais vers 3,3 % puisque 3,3 % seulement des expérimentations se trouvent à droite de l'axe vertical, ce qui correspond à une augmentation de la qualité de vie. Si la collectivité était prête à dépenser 100 000€ pour améliorer la qualité de vie dans cette indication celle-ci ne s'améliorerait que de 3%.

#### 55 La frontière des Meilleurs Traitements Financièrement Acceptables [FMT<sub>FA</sub>] peut être tracée dans la cadre d'une étude à deux bras

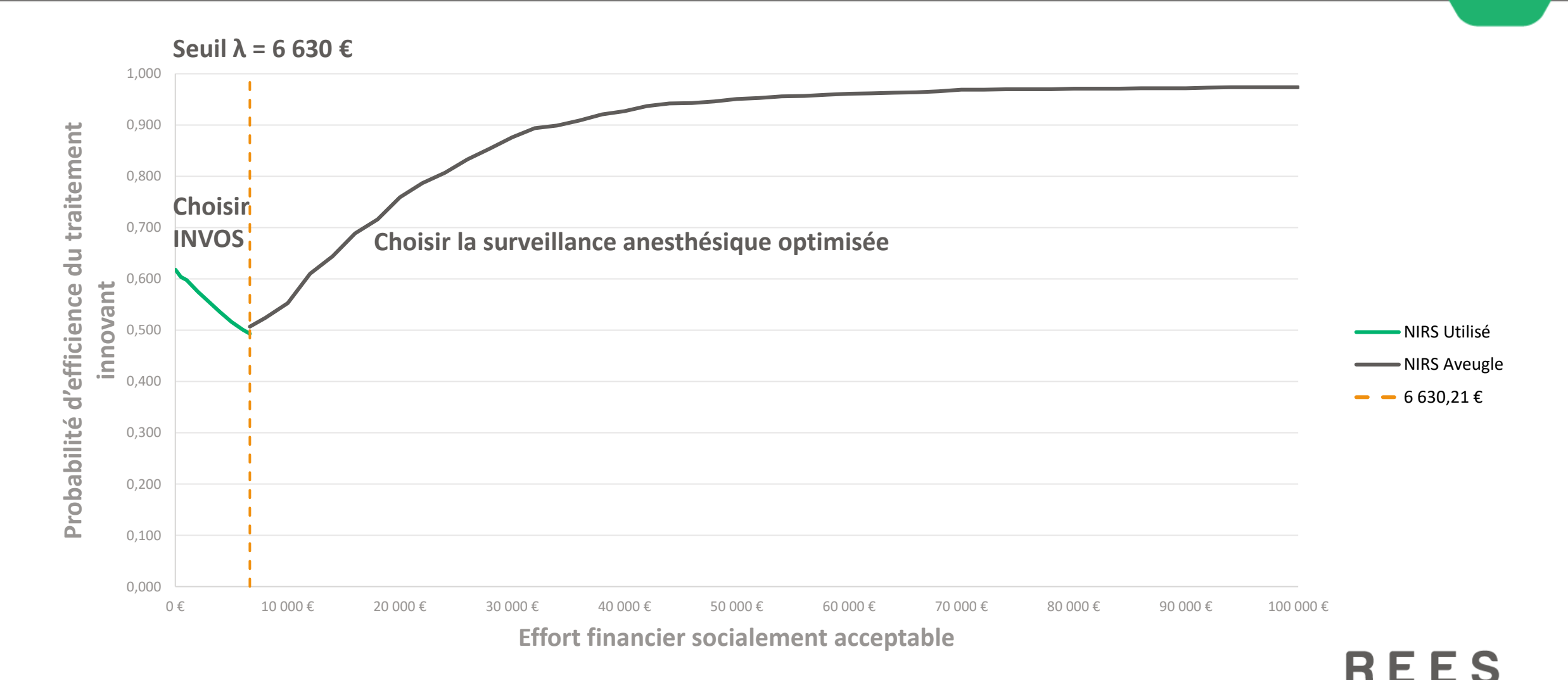

## *F*ഥ: la frontière multi options

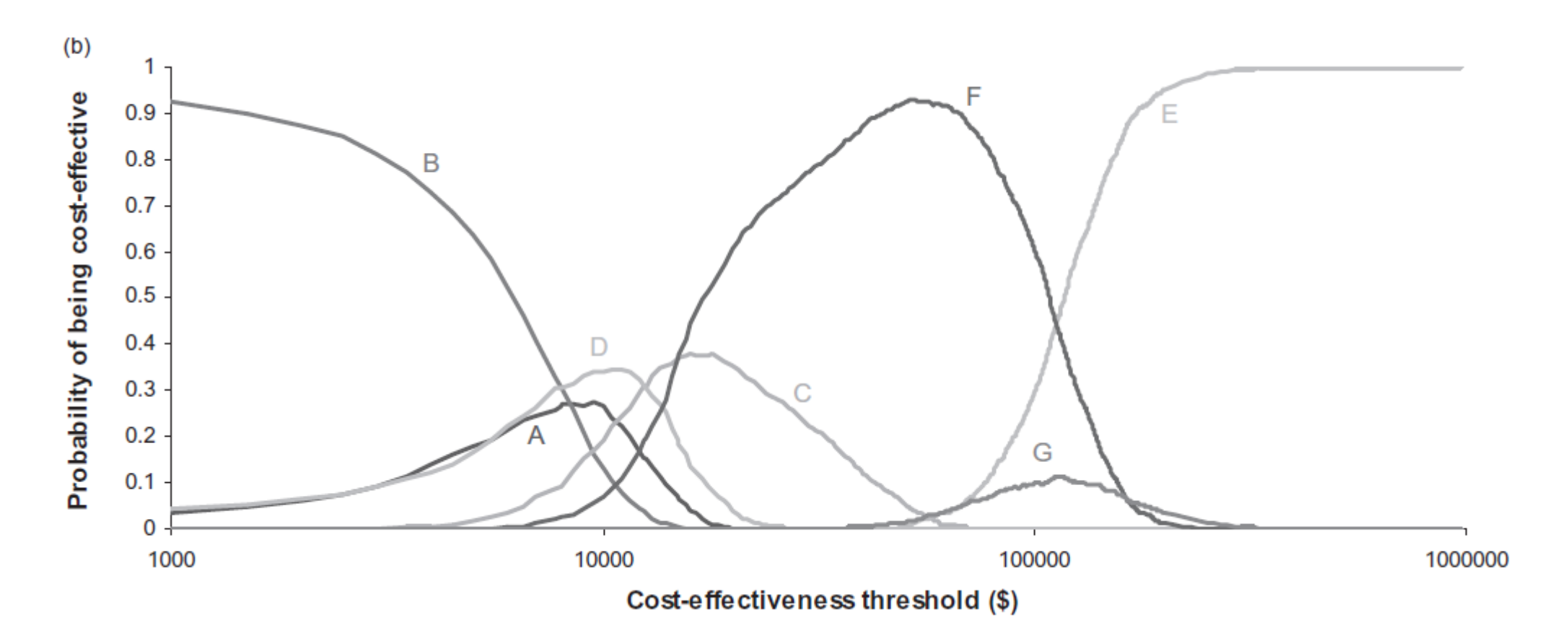

*Sources :* Barton GR, Briggs AH, Fenwick EAL. Optimal Cost-Effectiveness Decisions: The Role of the Cost-Effectiveness Acceptability Curve (CEAC), the Cost-Effectiveness Acceptability Frontier (CEAF), and the Expected Value of Perfection Information (EVPI). Value in Health. sept 2008;11(5):886-97.

### **Espérance de la valeur d'une parfaite information (EVPI)**

## EVPI : Définition

- L'EVPI estime la valeur attendue de l'obtention d'une information parfaite sur les données  $\ddot{\phantom{0}}$ afin d'éliminer l'incertitude entourant la décision du traitement optimal c'est-à-dire le montant maximum que l'on serait prêt à payer pour éliminer l'incertitude.
- L'EVPI est déterminé pour un certain λ donné, par la différence entre la valeur attendue  $\bullet$ avec une information parfaite et la valeur attendue avec les informations actuelle c'est-àdire la différence entre la moyenne des BMNs maximum et le maximum des BMNs moyens.

$$
EVPI = E_{\theta}(max_j BMN(j, \theta)) - max_j(E_{\theta} BMN(j, \theta))
$$

L'EVPI est égal à 0 lorsque le traitement optimal dispose d'une probabilité d'efficience  $\bullet$ égale à 1 c'est-à-dire qu'il n'y a aucune incertitude sur la décision du traitement optimal.

### FAC<sub>TxO</sub> & EVPI : Représentation

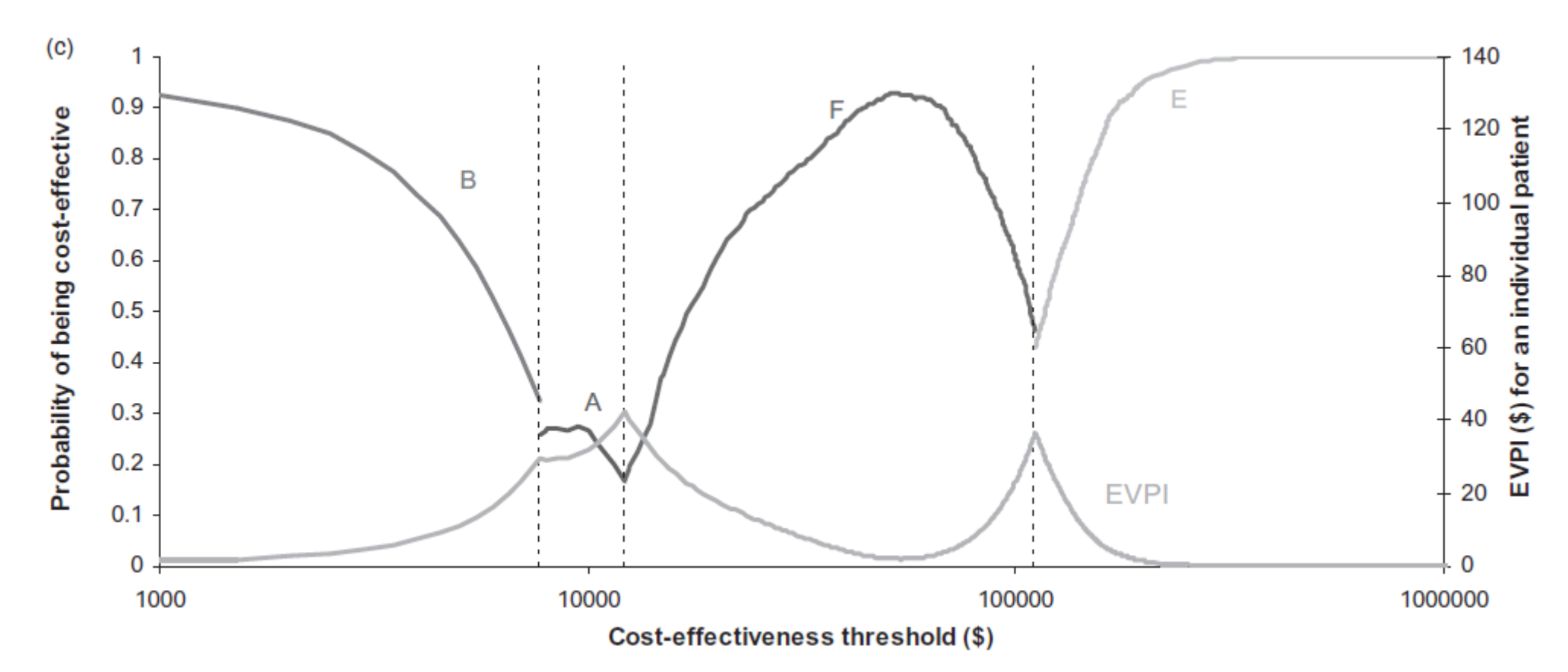

*Sources :* Barton GR, Briggs AH, Fenwick EAL. Optimal Cost-Effectiveness Decisions: The Role of the Cost-Effectiveness Acceptability Curve (CEAC), the Cost-Effectiveness Acceptability Frontier (CEAF), and the Expected Value of Perfection Information (EVPI). Value in Health. sept 2008;11(5):886-97.

 $\mathbf R$  $\Delta$   $\mathbf{c}$ 

**Adresse:** REES France

28, rue d'Assas

75006 Paris, France

**Téléphone:** +33 (0)1 44 39 16 90

**Email:** launois.reesfrance@wanadoo.fr

**Web:** www.rees-france.com

**Réseau d'Evaluation en Economie de la Santé** 

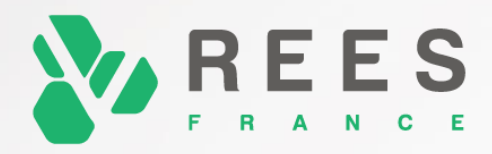